# Tecnologias de informação <sup>e</sup> comunicação

PRESIDENTE DA REPÚBLICA: Dilma Vana Rousseff MINISTRO DA EDUCAÇÃO: Aloizio Mercadante

**SISTEMA UNIVERSIDADE ABERTA DO BRASIL**

DIRETOR DE EDUCAÇÃO A DISTÂNCIA DA COORDENAÇÃO DE APERFEIÇOAMENTO DE PESSOAL DE NÍVEL SUPERIOR – CAPES: João Carlos Teatini de Souza Clímaco

#### **UNIVERSIDADE ESTADUAL DO CENTRO-OESTE UNICENTRO**

REITOR: Aldo Nelson Bona VICE-REITOR: Osmar Ambrósio de Souza DIRETOR DO CAMPUS SANTA CRUZ: Ademir Juracy Fanfa Ribas VICE-DIRETOR DO CAMPUS SANTA CRUZ: Darlan Faccin Weide PRÓ-REITOR DE PESQUISA E PÓS-GRADUAÇÃO - PROPESP: Marcos Ventura Faria COORDENADORA NEAD/UAB/UNICENTRO: Maria Aparecida Crissi Knüppel COORDENADORA ADJUNTA NEAD/UAB/UNICENTRO: Jamile Santinello

#### **SETOR DE CIÊNCIAS SOCIAIS APLICADAS**

DIRETOR: Carlos Alberto Marçal Gonzaga VICE-DIRETORA: Elieti Fátima de Gouveia

#### **CHEFIA DEPARTAMENTO DE ADMNISTRAÇÃO/IRATI**

CHEFE: Laura Rinaldi de Quadros VICE-CHEFE: Mauricio João Atamanczuk

#### **COORDENAÇÃO DO CURSO DE ESPECIALIZAÇÃO EM EDUCAÇÃO E FORMAÇÃO EMPREENDEDORA MODALIDADE A DISTÂNCIA** COORDENADORA DO CURSO: Sérgio Luís Dias Doliveira

COORDENADORA DE TUTORIA: Monica Aparecida Bortolotti

#### **COMITÊ EDITORIAL DO NEAD/UAB**

Aldo Bona, Edelcio Stroparo, Edgar Gandra, Jamile Santinello, Klevi Mary Reali, Margareth de Fátima Maciel, Maria Aparecida Crissi Knüppel, Rafael Sebrian, Ruth Rieth Leonhardt.

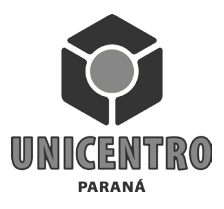

Clodogil Fabiano Ribeiro dos Santos

# Tecnologias de informação <sup>e</sup> comunicação

REVISÃO ORTOGRÁFICA Daniela Leonhardt Maria Cleci Venturini Soely Bettes

PROJETO GRÁFICO E EDITORAÇÃO

Andressa Rickli Espencer Ávila Gandra Luiz Fernando Santos

CAPA Espencer Ávila Gandra

GRÁFICA UNICENTRO xxx exemplares

Nota: O conteúdo da obra é de exclusiva responsabilidade dos autores.

# SUMÁRIO

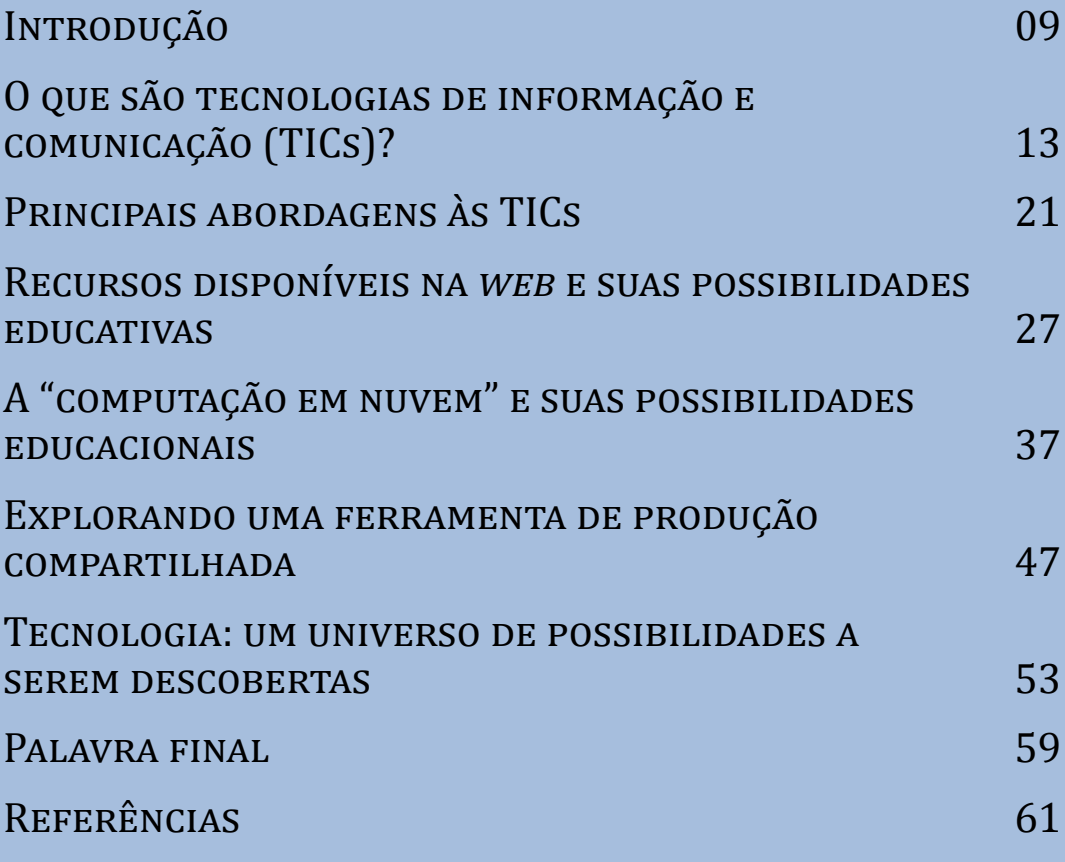

# Apresentação do módulo

Sejam bem-vindos ao Módulo de Tecnologias de Informação e<br>Comunicação! Neste Módulo serão discutidos diversos aspectos relacionados aos recursos e possibilidades educativas oferecidas pela tecnologia, a qual está muito presente na sociedade contemporânea.

Espera-se que as informações aqui repassadas auxiliem de modo efetivo na construção de conhecimentos que permitam agir de modo transformador na sua realidade escolar. O propósito é contribuir para o processo de ensino, visando promover uma efetiva e significativa aprendizagem dos alunos.

Embora não se pretenda esgotar o assunto, o objetivo é traçar um panorama geral das funcionalidades apresentadas pela tecnologia, permitindo que você possa vislumbrar possibilidades de planejamento de atividades interessantes e instigantes, que promovam o gosto pela aprendizagem. Sendo assim, espera-se que você se sinta desafiado a transformar de modo criativo e inovador a sua prática pedagógica.

Bom trabalho!

# Introdução

U uso de Tecnologias de Informação e Comunicação (TICs) é um fenômeno bastante comum na sociedade contemporânea, especialmente por conta do barateamento dos recursos tecnológicos, como computadores, *tablets*, *smartphones*, câmeras digitais, entre outros equipamentos. No ambiente escolar também é possível vislumbrar uma inserção dessas tecnologias, possibilitando aos professores e estudantes novas oportunidades de interação com a informação, potencializando de forma significativa a construção do conhecimento.

De acordo com Barros et al.,

No espaço escolar, a utilização e integração cada vez maior das tecnologias da informação e da comunicação (TIC), em geral, coloca novos desafios pedagógicos e obriga à redefinição dos papéis dos diferentes parceiros no processo educativo. Neste sentido, as TIC podem ser encaradas como um reforço aos métodos tradicionais de ensino ou como uma forma de renovação das oportunidades de aprendizagem. O que se discute aqui é exactamente a integração das tecnologias no currículo escolar, enquanto potenciadoras de nova possibilidades de êxito no processo de ensino e aprendizagem. São disto exemplo, os recursos educacionais abertos com diversos tipos e formatos de materiais de ensino que estão surgindo e permitindo que os utilizadores possam (re)construir e partilhar conhecimento. (2011, p. 8).

Uma das instâncias educacionais que teve notável desenvolvimento no que se refere ao uso das TICs foi a Educação a Distância (EaD). Essa modalidade educacional já tem uma tradição de longa data no contexto da educação nacional. Basta uma olhada na história recente de nosso país para vislumbrar o pioneirismo dos diversos cursos por correspondência oferecidos por entidades particulares, em especial as dedicadas a uma formação técnica não oficial. Contudo, o principal meio de comunicação era o envio de fascículos e de correspondências, através das quais se dava a remessa de exercícios e testes.

O uso de tecnologias de comunicação nessa modalidade de educação iniciou-se já na década de 1920, com a fundação da "Rádio Sociedade do Rio de Janeiro, que transmitia programas de literatura, radiotelegrafia e telefonia, de línguas, de literatura infantil entre outros" (NISKIER apud RODRIGUES, 2009, p.3). Mais tarde, na década de 1970, foram instituídos programas como o Projeto Minerva, de transmissão obrigatória por rede nacional de radiodifusão. Apesar das críticas em relação à eficácia do programa, não se pode negar o seu pioneirismo. Para maiores detalhes sobre o assunto recomenda-se a leitura de Rodrigues (2009).

Posteriormente, por iniciativa de uma entidade ligada ao setor industrial, em parceria com uma rede de televisão (TV), começou a ser veiculado um programa de formação supletiva, que contemplava aulas transmitidas pela TV e acompanhamento por fascículos que eram vendidos em bancas de jornal. Essa modalidade de educação sofreu um processo de aprimoramento e até hoje é referência em EaD.

Com a popularização dos computadores, motivada pelo barateamento do custo de aquisição e pela facilidade de utilização, a EaD ganhou um novo instrumento. Atualmente, a Rede Mundial de Computadores (Internet) exerce um papel fundamental no que se refere a EaD, permitindo a oferta desde cursos livres, não oficiais, até cursos superiores de graduação e pós-graduação.

Nos últimos anos, o advento de novas ferramentas no ambiente da Internet (Ampla Teia Mundial, em inglês *World Wide Web* ou abreviadamente *Web*) tem possibilitado o incremento de recursos que podem ser utilizados na EaD. Dentre esses recursos estão as simulações, as vídeo-aulas, as redes sociais, além de recursos de computação em "nuvem", como *Dropbox*, *Ubuntu-One*, *Skydrive* e *Google Drive*. Entretanto, não são apenas esses recursos *online* que fazem parte do rol de possibilidades para a EaD. Diversos *softwares off-line*, como C-Map Tools (para elaboração de mapas conceituais), GeoGebra (para o traçado de curvas no plano cartesiano a partir de pontos ou equações), Logo (linguagem de programação para comandar uma tartaruga que traça figuras geométricas), entre outros, são importantes ferramentas, tanto na EaD, quanto na modalidade presencial. Além disso, o rádio, a televisão, a mídia impressa, continuam fazendo parte dos recursos utilizados na EaD, aos quais podemos acrescentar também ferramentas bem mais recentes, como o *tablet* e o *smartphone*. São o que chamamos de Tecnologias de Informação e Comunicação (TICs), as quais serão o assunto deste módulo.

Apesar de ter sido citada a EaD como caso de utilização de TICs, entende-se que ela pode ser utilizada em todas as modalidades educacionais, sejam elas presenciais ou a distância. Contudo, considera-se que, por sua maior intensidade de utilização, é o exemplo mais emblemático. Neste livro serão abordadas algumas possibilidades de utilização das TICs, sem a pretensão de esgotar o assunto, pois, além de ser muito vasto, recebe contribuições quese que diariamente.

Inicialmente, serão discutidos os principais conceitos associados às TICs, permitindo vislumbrar um panorama ilustrativo da importância desses recursos, tanto para a EaD quanto para a modalidade presencial. Além disso, pretende-se enfatizar o papel das TICs na formação da autonomia do estudante, estabelecendo estreita relação com uma atitude empreendedora.

Na sequência, serão discutidas duas abordagens de utilização das TICs: o instrucionismo e o construcionismo. Embora possa parecer que são abordagens antagônicas e não conciliáveis, pode-se dizer que cada uma delas tem o seu papel e o seu lugar na Educação. Contudo, a abordagem construcionista está mais relacionada à aprendizagem autônoma, pois faz do aprendiz sujeito da própria aprendizagem. Há ainda uma terceira possibilidade de utilização das TICs: o interacionismo. Nessa abordagem, as mídias são utilizadas como meios de comunicação entre pessoas, possibilitando a troca de experiências e representações sobre determinado assunto em discussão. Essa abordagem está presente nos fóruns de discussão, blogs, redes sociais, especialmente na disponibilidade de comentar vídeos ou postagens.

No capítulo seguinte, serão abordados alguns recursos disponíveis na *Web*, tais como simulações, vídeo-aulas e tutoriais, além de uma discussão sobre as possibilidades educativas das redes sociais.

Os conceitos de computação em "nuvem" serão objeto do quarto capítulo, onde serão abordadas questões relacionadas ao armazenamento e ao compartilhamento de documentos. Ferramentas como *Dropbox*, *Ubuntu-One*, *Skydrive* e *Google Drive* terão suas possibilidades educativas exploradas, sendo que será dada maior ênfase à última ferramenta citada, tendo em vista a facilidade de acesso e por estar associada a um conceito "multidispositivo".

O quinto capítulo abordará as possibilidades de utilização de ferramentas de produção compartilhada de documentos, mais especificamente o *Google Docs*. Essa ferramenta permite produzir documentos individualmente ou em equipe colaborativa, além de possuir ferramentas que podem ser utilizadas em pesquisa acadêmica.

Para encerrar, o sexto capítulo tratará sobre novas possibilidades educativas, desafiando você a explorar os recursos tecnológicos que surgem a cada dia, de modo a potencializar a interatividade e a autonomia do aprendiz. O importante é deixar claro que esta publicação não tem por propósito esgotar o assunto, mas tentar vislumbrar um futuro onde cada vez mais as TICs façam parte da realidade educacional brasileira.

Espera-se que as discussões suscitadas por este módulo sejam profícuas e permitam vislumbrar um futuro promissor no que se refere ao uso das TICs.

# U que são tecnologias de informação e comunicação  $[T|C<sub>S</sub>]<sup>2</sup>$

# Objetivos de Aprendizagem

- Identificar os dispositivos relacionados ao conceito de Tecnologias de Informação e Comunicação (TICs).
- Estabelecer relação entre as TICs e as modalidades de Educação Presencial e a Distância.

# Roteiro de Estudos

**SEÇÃO 1** – Principais dispositivos relacionados ao conceito de TICs: uma discussão sobre suas possibilidades de potencialização da aprendizagem.

- **SEÇÃO 2** A inserção das TICs em sala de aula: da visita esporádica à sala de informática à total integração das mídias informacionais ao cotidiano do aluno e do professor.
- **SEÇÃO** 3 A mistificação da tecnologia: limites imaginados e experimentados.
- **SEÇÃO** 4 Exercitando o uso adequado das TICs em sala de aula.

### PARA INÍCIO DE CONVERSA...

A cada dia, novas tecnologias, resultantes de um processo constante de inovação, são apresentadas à sociedade. Contudo, a velocidade de surgimento dessas inovações não é acompanhada pelo movimento de apropriação por parte da maioria das pessoas, aí incluídas as que estão diretamente ligadas ao meio educacional.

Para Lévy (1993), uma "reapropriação mental do fenômeno técnico nos parece um pré-requisito indispensável para a instauração progressiva de uma tecnodemocracia". Nessa nova ordem política e social, cujo pano de fundo seria o que o autor chama de "a cena das mídias", os envolvidos no meio escolar, como os professores, os alunos, os gestores escolares e os responsáveis pelas políticas educacionais, devem ter como objetivo a sua auto inserção nesse universo tecnológico, do qual se pode tirar inúmeros benefícios.

Apesar da presença cada vez mais massiva das TICs nas diversas atividades humanas, o meio escolar ainda parece ir a passos lentos por esse novo caminho. Isso não é um privilégio de uma realidade nacional isolada. Lévy (1993) já havia levantado essa questão numa análise sobre a realidade escolar francesa.

Nesse aspecto, o convite a você, Professor, é se engajar na tarefa de refletir criticamente sobre a inserção das TICs na realidade escolar, analisando o que já foi feito e vislumbrando novas possibilidades que, de modo mais eficaz, promovam a verdadeira integração desses recursos no cotidiano de professores e estudantes, com o objetivo de estabelecer um novo paradigma para a realidade educacional brasileira.

### Seção 1 – Principais dispositivos relacionados ao conceito de TICs

Como o próprio nome diz, as Tecnologias de Informação e Comunicação consistem em dispositivos produzidos pelo engenho humano com a finalidade de obter, armazenar e processar informações, bem como estabelecer comunicação entre diferentes dispositivos, possibilitando que tais informações sejam disseminadas ou compartilhadas. Diversos dispositivos se prestam a essas finalidades: calculadoras, copiadoras, impressoras, telefone, rádio, televisão, computadores (incluindo nesse conjunto os *desktops*, *laptops*, *tablets* e *smartphones*), projetores de imagem, câmeras de vídeo ou fotográficas, entre outros. Todos os dispositivos citados, sendo resultado do desenvolvimento tecnológico, incluem-se no conceito de TICs.

Nos últimos tempos, é possível testemunhar uma presença cada vez mais massiva desses dispositivos no meio escolar, especialmente ao longo dos últimos vinte anos. Entretanto, paralelamente a esse incremento, notou-se também o surgimento da impressão de que não é possível dominar as TICs na mesma velocidade em que os dispositivos são incorporados às atividades humanas. No meio escolar isso não foi diferente. É possível notar, inclusive, um sentimento de atraso frente ao avanço das tecnologias. Apesar disso, houve muitos avanços. Porém, há necessidade de se trabalhar no sentido de uma mudança cultural, pois de nada adianta ter uma sala de aula recheada de recursos se a metodologia de ensino continua atrelada ao velho padrão (veja o item "Sugestão de Atividade 1", ao final deste Capítulo).

## Seção 2 – A inserção das TICs em sala de aula

Como já foi dito, a presença das TICs no meio educacional tem se intensificado nos últimos anos, incentivada principalmente por programas governamentais, com o objetivo de promover a inserção efetiva dessas ferramentas nas escolas. Apesar disso, em muitos casos, observa-se uma grande dificuldade de integração efetiva das TICs de modo a promover de fato uma melhoria da aprendizagem dos estudantes. Um dos motivos dessa dificuldade de integração era, segundo Niskier (apud RODRIGUES, 2009), a crença na substituição do professor pelo computador. Também havia a crença de que a máquina teria como característica a criação de uma dependência tecnológica,

como no caso das calculadoras, que acabaram sendo erroneamente associadas à "preguiça de pensar".

O fato é que, quando bem utilizadas, as TICs trazem para o meio escolar uma gama de possibilidades até então impensáveis dentro do contexto das tecnologias tradicionais (giz, quadro, mimeógrafo etc.). Atualmente, o poder de processamento gráfico de computadores, *tablets* e *smartphones* permite que sejam executadas simulações, estabelecidas interações em tempo real, além de se constituírem em mecanismos de discussão através de fóruns ou eventos virtuais. Basta ver o sucesso das redes sociais na disseminação de fatos jornalísticos e a possibilidade de comentar e discutir tais fatos, potencializando a formação de uma cultura de argumentação, de busca de fundamentação.

Mesmo que, muitas vezes, a discussão em torno do fato seja pautada no senso comum, o professor pode encaminhar, através de um processo de questionamento de opiniões, uma busca por diferentes representações, pontos de vista conflitantes, estabelecendo, assim, um processo de reflexão mais aprofundada, que requer a construção de conhecimentos mais elaborados sobre o fato.

Além da interação entre pessoas próximas, as TICs trazem possibilidades de aproximação de pessoas distantes, permitindo o diálogo entre diferentes culturas, ampliando o horizonte de conhecimentos dos estudantes. Ao se deparar com realidades diferentes da sua, o sujeito pode se situar de forma diferente no mundo, entender a diversidade cultural e comportamental, além de fortalecer sua identidade, sua ética pessoal e suas noções de convivência e cidadania.

Atualmente, muitas escolas possuem laboratórios de informática. Esses locais são, em muitos casos, o primeiro contato do estudante com a tecnologia computacional. Apesar disso, a atual geração de estudantes manifesta uma enorme facilidade de interação com os dispositivos, o que permite a exploração de alguns recursos já nos primeiros contatos. Para isso, o professor deve estar preparado, tendo previamente selecionado os programas, os *links* e as ferramentas. Como todo processo humano, a interação com os recursos tecnológicos requer planejamento. De nada adianta colocar os alunos em frente aos monitores e não ter um direcionamento de suas ações.

Uma das possibilidades de uso dos computadores do laboratório de informática é o emprego de *softwares* educativos, constantes de pacotes já instalados ou disponíveis para instalação. Além disso, as ferramentas tradicionais presentes em qualquer computador, como o editor de textos, a planilha de cálculo e o assistente de apresentações, podem ser exploradas exaustivamente, tendo em vista que trazem inúmeras possibilidades de uso. Na área de matemática, por exemplo, seria possível montar uma planilha comparativa de preços de diversos produtos em três ou mais estabelecimentos

comerciais, colecionar dados sobre a evolução temporal de preços, elaborar planejamentos orçamentários, entre outras ações. Na área de linguagem, a criação de um jornal escolar, com colunas e ilustrações, fotos, desenhos, gráficos etc.

Apesar de todas essas possibilidades educativas associadas ao laboratório de informática, a não integração da ferramenta no cotidiano da sala de aula pode trazer prejuízos ao processo. De fato, a visita ao laboratório de informática, devido a diversos fatores, pode se dar de forma bastante esporádica, fazendo com que se constitua num mero apêndice "divertido" das aulas tradicionais, as quais acabam por dominar a maior parte do tempo do estudante na escola. Seria necessário promover uma descentralização dos recursos, distribuindo computadores nas salas de aula, mesmo que fosse apenas uma máquina cuja imagem pudesse ser projetada para todos os alunos. O ideal mesmo seria que cada estudante tivesse seu próprio computador, com toda a gama de recursos necessários para promover a aprendizagem.

Algumas iniciativas nesse sentido já podem ser vislumbradas, como no caso do Projeto "*One Laptop per Child*" (http://one.laptop.org/), que pretende destinar um computador pessoal a cada criança matriculada em cada escola do mundo. Um histórico desse projeto no Brasil pode ser visto no site http://wiki. laptop.org/go/OLPC\_Brazil. Outras iniciativas, como a distribuição de *tablets* em escolas públicas, levadas a efeito em algumas escolas, estabelecem novos rumos para a integração das TICs nas escolas.

Em relação a outras mídias, já é possível vislumbrar algumas ações. No Estado do Paraná, por exemplo, o governo estadual muniu cada sala de aula da Rede Pública de Ensino com um aparelho de televisão conhecido por "TV *pendrive*", tendo em vista que permite a leitura de dispositivos de memória *flash*, conhecidos no Brasil como *pen-drive* (nos Estados Unidos são chamados *flashdrive*). Esse aparelho de televisão permite também a veiculação de programas educativos disponibilizados por canais de satélite destinados a essa finalidade.

Apesar de já ser uma tecnologia ultrapassada (ainda baseada no tubo de raios catódicos), a "TV *pen-drive*" já representa um avanço no processo de integração das TICs à sala de aula. No entanto, é preciso manter um processo de atualização constante de recursos para que a sala de aula não caia na obsolescência.

Para saber mais sobre outros recursos relacionados às TICs, sugerimos a leitura de Barros et al. (2011) e Sousa et al. (2011), que trazem discussões bastante recentes sobre as possibilidades de uso desses recursos no ambiente escolar. Cabe ressaltar que, devido à grande velocidade de surgimento de novos recursos, as referências ao tema tendem a "envelhecer" muito rapidamente. Sendo assim, é preciso buscar cotidianamente informações atualizadas, visando estar sempre em sintonia com as novas tecnologias.

## Seção 3 – A mistificação da tecnologia

A interação das pessoas com as mídias tecnológicas, apesar de cada vez mais intensa, ainda é um processo permeado por mitos. É comum observar pessoas que receiam vivenciar incidentes tecnológicos, como "apertar um botão errado e estragar tudo", cair na armadilha de um *hacker*, que instala um vírus na máquina e destrói todo seu conteúdo, entre outros receios e apreensões.

De fato, a interação com as TICs requer um mínimo de conhecimento sobre o seu funcionamento e algumas ações inadequadas podem acarretar prejuízos que vão desde a perda de dados até o dano ao equipamento. Apesar disso, na própria Internet existem tutoriais explicativos sobre o uso, a manutenção e a exploração de novas possibilidades de emprego das TICs, recursos esses acessíveis a qualquer pessoa (desde que utilize um computador conectado à *Web*).

Um exemplo muito comum é a crença de que basta conectar à Internet para ficar vulnerável ao ataque de programas maliciosos, espiões de tela, teclado, disco rígido, memória, ou vírus que provoquem danos à máquina. Apesar de muitos desses programas de fato existirem, sua atuação depende de uma autorização do usuário, a qual até pode ser dada de forma não intencional. O simples acesso a páginas que contenham itens maliciosos não acarreta prejuízos. Entretanto, quando são acessados *links* para instalação de programas ou *download* (procedimento de transferir arquivos da Internet para o computador), os programas maliciosos podem vir a ser instalados caso o usuário, inadvertidamente, autorize a execução. Nesse caso, a regra é evitar a instalação de itens executáveis quando não se conhece a fonte do programa.

Há também a crença de que a existência de uma câmera integrada ao computador pode ser uma porta aberta para invasão de privacidade. O fato é que a câmera do equipamento não funciona se seu acionamento não for autorizado. Contudo, há programas que se utilizam desse dispositivo de vídeo para seus propósitos e, caso o usuário esqueça de desativar, a câmera pode permanecer transmitindo imagens do usuário. Porém, o funcionamento da câmera é indicado por uma luz, que acende sempre que o dispositivo é acionado. Sabendo disso, basta que o usuário observe se essa luz está acesa para tomar providências em relação a isso, que pode ser uma simples desativação do dispositivo até a busca por algum programa que permita o acionamento remoto, que pode ser desativado ou desinstalado.

Face a esses exemplos, procure realizar uma reflexão sobre tudo o que você acredita estar associado às TICs, em especial concepções relativas a *hackerismo*, espionagem etc. No AVA-MOODLE será disponibilizado um fórum para reunir essas concepções e investigar sua veracidade.

### Seção 4 – Exercitando o uso adequado das tics em sala de aula

Para iniciar a interação com as TICs, elabore um planejamento de uso de algum desses recursos, procurando seguir uma cultura de integração das TICs em sala de aula. Pode ser uma atividade que utilize qualquer um dos recursos associados ao conceito de TIC, ou seja, calculadora, rádio, televisão, telefone, computador etc. No AVA-MOODLE, será disponibilizado um *link* para envio de arquivo de texto contendo essa atividade. Também são sugeridas algumas atividades para complementar as discussões desencadeadas por este texto. Serão disponibilizados no AVA-MOODLE recursos para interação entre todos os participantes do módulo. Bom trabalho!

# SUGESTÕES DE ATIVIDADES:

1. Assista ao vídeo "Tecnologia ou metodologia?", produzido pelo Grupo de Trabalho de Imagem e Conhecimento (GTRIC), da Universidade Presidente Antônio Carlos (UNIPAC), disponível em http://www.youtube. com/watch?v=AGgLvrhviNs, acesso em 06/02/2014. Em seguida, elabore uma reflexão sobre a ideia que o vídeo traz para discussão. Sua reflexão deverá ser postada em fórum específico a ser disponibilizado por meio do AVA-MOODLE.

2. Leia o artigo de Ponte (2000), disponível em http://repositorio. ul.pt/bitstream/10451/3993/1/00-Ponte%28TIC-rie24a03%29.PDF, acesso em 10/02/2014, também disponível no AVA-MOODLE.

3. Faça um levantamento das crenças associadas ao uso das TICs, incluindo aquelas relacionadas ao comportamento humano frente a esses recursos. Socialize suas concepções no fórum sobre a mistificação da tecnologia, disponibilizado no AVA-MOODLE.

# Neste capítulo você viu...

• os principais dispositivos relacionados ao conceito de TICs e discutiu sobre suas possibilidades de potencialização da aprendizagem;

- as diferentes possibilidades de inserção das TICs em sala de aula: da visita esporádica à sala de informática à total integração das mídias informacionais ao cotidiano do aluno e do professor;
- a mistificação da tecnologia, explorando os limites imaginados e experimentados.

# PRINCIPAIS ABORDAGENS inerentes às TICs

# Objetivos de Aprendizagem

- Reconhecer as características das abordagens instrucionista e construcionista no uso das TICs.
- Identificar em suas concepções qual das abordagens é mais utilizada no meio educacional.
- Estabelecer a relação entre as abordagens citadas e o interacionismo.
- Elencar atividades associadas a cada um dos tipos de abordagem.

# Roteiro de Estudos

- **SEÇÃO** 1 Abordagem instrucionista
- **SEÇÃO** 2 Abordagem construcionista
- **• SEÇÃO 3** Breve discussão sobre o interacionismo
- **SEÇÃO** 4 Planejando atividades em cada uma das abordagens

### Para início de conversa.

No capítulo anterior, você teve a oportunidade de discutir alguns conceitos preliminares relacionados às TICs e suas possibilidades de uso no meio escolar. Entretanto, não foi feita nenhuma diferenciação entre as possíveis formas de uso dessas tecnologias.

De acordo com Valente (2014), há dois tipos diferentes de possibilidades de uso do computador na educação: o computador como máquina de ensinar e o computador como ferramenta. A primeira forma de uso pode ser associada a uma abordagem instrucionista e a segunda, a uma abordagem construcionista. Ambas as abordagens serão objeto de discussão neste capítulo.

Entretanto, há uma terceira abordagem que pode ser potencializada com o uso das TICs: a interacionista. Nessa abordagem, o papel das TICs é servir como meio de comunicação entre as pessoas, de modo a permitir o compartilhamento de conhecimentos, representações, concepções, opiniões, confrontando diferentes visões de mundo, diferentes contextos culturais, diferentes perspectivas em relação a um mesmo objeto. Para essa abordagem, o mais importante é a comunicação entre pessoas, relegando à máquina um papel meramente instrumental.

A seguir, são apresentadas em detalhes cada uma dessas abordagens, com indicações de leitura e aprofundamento.

## Seção 1 – Abordagem instrucionista

Nessa abordagem, as mídias tecnológicas são meios de transmissão de informações. Repare que não se usa aqui a expressão "transmissão de conhecimentos", pois parte-se do pressuposto de que conhecimentos não podem ser transmitidos ou transferidos, mas construídos pelo sujeito a partir das informações, das interações e das reflexões sobre a realidade que o cerca.

De acordo com Valente,

Quando o computador ensina o aluno o computador assume o papel de máquina de ensinar e a abordagem educacional é a instrução auxiliada por computador. Essa abordagem tem suas raízes nos métodos de instrução programada tradicionais porém, ao invés do papel ou do livro, é usado o computador. Os softwares que implementam essa abordagem podem ser divididos em duas categorias: tutoriais e exercício-e-prática ("drill-and-practice"). Um outro tipo de software que ensina é dos jogos educacionais e a simulação. Nesse caso, a pedagogia utilizada é a exploração autodirigida ao invés da instrução explícita e direta. (2014).

Ainda, de acordo com o citado autor, essa abordagem tem sido a mais utilizada, pois não requer maiores investimentos que a aquisição das máquinas e dos programas didáticos, além de estar mais próximo do que é rotineiramente praticado na Escola. A esse aspecto, soma-se a disponibilidade de programas, tutoriais, vídeos e simulações na Internet, o que traz uma grande diversidade de recursos que podem ser utilizados sem uma preparação mais aprofundada. Isso pode se constituir uma vantagem do ponto de vista da rapidez com que pode ser implantada.

Dentre as desvantagens desse tipo de abordagem, pode-se citar a expectativa de passividade por parte do aluno, ao qual cabe meramente o papel de receptor de informações, embora tais informações possam ser empregadas no processo de construção do conhecimento. Por conta dessa passividade, corre-se o risco de fazer com que o aluno apenas reproduza os procedimentos veiculados pelas mídias tecnológicas, limitando suas opções de desenvolver a capacidade criativa e a autonomia.

Apesar das desvantagens, há muitas alternativas de uso dentro dessa abordagem, cabendo ao professor dar o devido direcionamento às discussões, problematizando as informações obtidas. Nesse aspecto, o professor pode assumir o papel de um criador de desafios, proporcionando momentos de reflexão aos alunos, permitindo que aquelas informações passivamente adquiridas através da interação com as mídias potencializem o processo de construção do conhecimento.

# Seção 2 – Abordagem construcionista

Esse tipo de abordagem está relacionado a um processo de "ensinar a máquina a fazer". Ou seja, em vez da concepção instrucionista de máquina de ensinar, o computador passa a exercer o papel de elemento passivo, aguardando as instruções do elemento ativo, no caso o aluno, que alimentará a máquina com instruções para executar determinada tarefa. Isso, na verdade, consiste em programar o computador.

Uma das dificuldades para a operacionalização dessa abordagem, denominada construcionista, é a necessidade de se dominar habilidades de programação, ou seja, é preciso conhecer, pelo menos, a lógica de construção de programas de computador, ou algoritmo. Felizmente, existem alguns programas que tornam essa tarefa mais fácil. Um deles é o *Scratch* (SCRATCH,

2014), desenvolvido pelo Instituto de Tecnologia de Massachusetts **(***MIT - Massachusetts Institute of Technology***).**

O citado programa, segue a mesma perspectiva da linguagem LOGO, desenvolvida no mesmo Instituto por Seymour Papert (PAPERT, 1993). Essa perspectiva está relacionada ao uso do computador como ferramenta, de acordo com a concepção de Valente (2014).

Com o Scratch, o estudante estabelece um roteiro de ações a serem executadas por um personagem num palco. O professor pode, por exemplo, elaborar um desafio com algumas condições e solicitar para que o estudante trace o roteiro para cumprir a meta estipulada. Considera-se que é necessário um tempo para que o estudante se habitue com as funcionalidades do aplicativo, mas, após essa interação, ele estará habilitado para executar a tarefa solicitada. Daí em diante, o professor apenas intervem para questionar os comandos escolhidos pelo estudante, fazendo com que ele preveja as ações do personagem. Na figura 1 é mostrado um exemplo de atividade desenvolvida no Scratch. Na atividade, um lápis (personagem) é programado para desenhar um triângulo equilátero num plano cartesiano (palco).

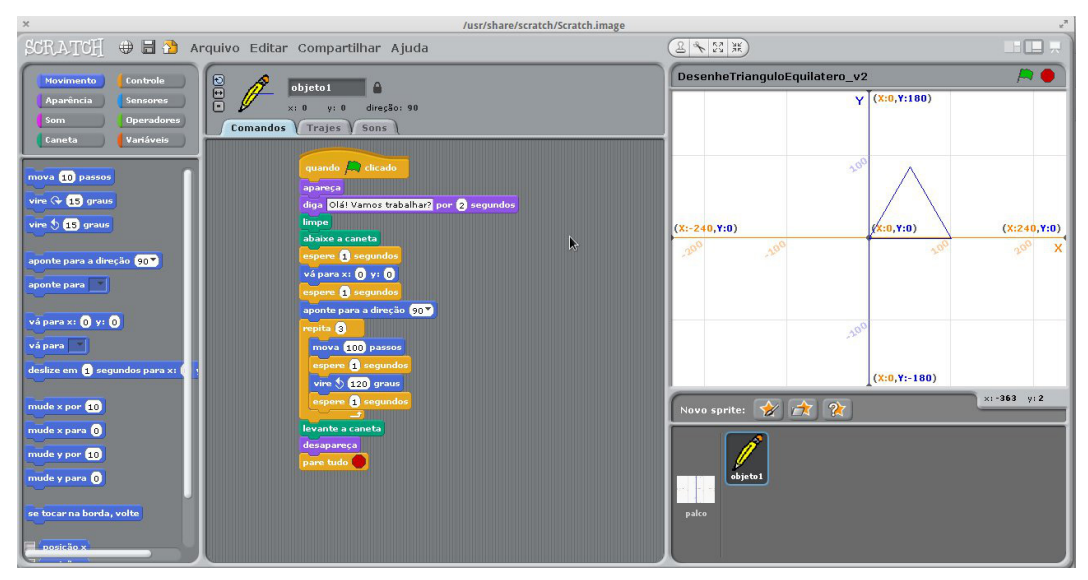

#### **Figura 1: Exemplo de atividade desenvolvida no Scratch.**

A sugestão agora é que você acesse o site do Scratch (2014) e experimente a versão on-line do aplicativo Scratch, explorando suas potencialidades. Reproduza o roteiro mostrado na figura e verifique o funcionamento. Um vídeo sobre a construção do triângulo equilátero está disponibilizado na Internet. O link de acesso é http://youtu.be/mSEDbBO1Hls (também está no AVA-MOODLE).

## Seção 3 – Breve discussão sobre o interacionismo

As abordagens exploradas nas Seções 1 e 2 podem ser aparentemente excludentes. Porém, é possível estabelecer entre elas uma relação harmônica. Há momentos em que um ou outra se mostra mais adequada.

É o que acontece quando há necessidade de introduzir um conceito novo, orientar procedimentos ou realizar qualquer outra ação que dependa de um repasse de informações, momento em que o instrucionismo se enquadra de modo mais adequado.

Entretanto, tanto numa abordagem quanto em outra, é possível estabelecer um ambiente de comunicação de resultados, de compartilhamento de experiências e manifestação de dúvidas ou curiosidades. Assim, tanto a abordagem instrucionista quanto a construcionista podem ser complementadas pela abordagem interacionista.

De modo diferente das outras duas abordagens, a aprendizagem associada ao interacionismo não se foca apenas do indivíduo, valorizando o diálogo e a troca de informações ou experiências. Nessa abordagem, o mais importante é a interação entre os estudantes, bem como entre esses e o professor, através do estabelecimento de comunidades ou fóruns de discussão, onde cada participante pode se posicionar e manifestar suas ideias para todos os outros. Desta forma, pode-se perfeitamente utilizar uma das abordagens anteriores paralelamente a esta.

Alguns autores tratam dessa abordagem de modo mais aprofundado. Assim, sugere-se a leitura de Baldanza (2012) e Xavier (2006).

Na sequência, serão propostas algumas atividades visando um aprofundamento das discussões. De maneira similar aos capítulos anteriores, o AVA-MOODLE será o instrumento para a condução dessas atividades.

### Seção 4 – Planejando atividades em cada uma das ARNADAGENS

A partir de agora, você já tem instrumentos para elaborar suas próprias intervenções didáticas com o uso de tecnologias, tendo em vista as principais vertentes metodológicas. Na sequência, serão propostas atividades através das quais você poderá exercitar sua habilidade de elaborar essas intervenções. Sempre que precisar, manifeste suas dúvidas através do AVA-MOODLE,

participando das discussões nos fóruns e enviando mensagens diretamente ao professor.

# Sugestão de atividades:

1. Leia os textos de Valente (2014) e Xavier (2006). Procure estabelecer as principais características das abordagens instrucionista e construcionista. Elabore um quadro comparativo entre ambas.

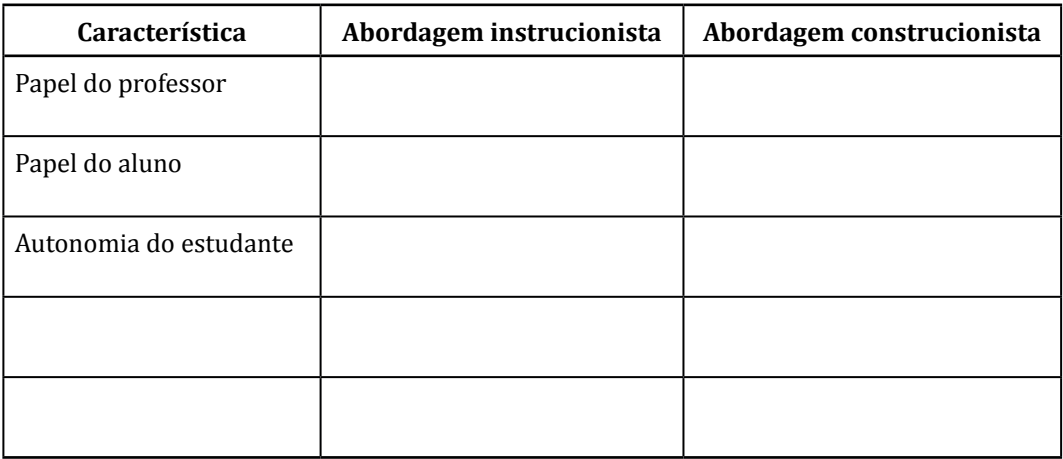

2. Elabore dois planos de intervenção didática, sendo um deles baseado na abordagem instrucionista e outro na abordagem construcionista. Para este último, veja o site do Scratch (2014). Seu plano de intervenção didática poderá seguir a mesma estrutura de um plano de aula comum, com a diferença que entre os recursos devem constar necessariamente as TICs.

# Neste capítulo você viu...

- as principais abordagens de utilização das TICs;
- as características de cada uma das abordagens;
- as relações, pontos de convergência e divergência entre elas.

# Recursos disponíveis na web <sup>e</sup> suas possibilidades educativas

## Objetivos de aprendizagem

- Explorar recursos disponíveis na *Web* como material de aula ou de apoio didático-pedagógico.
- Identificar a pertinência de cada recurso à sua prática pedagógica.
- Estabelecer relações de utilização dos múltiplos recursos disponíveis na *Web*.
- Planejar atividades didáticas que façam uso desses recursos.

# Roteiro de Estudos

- **SECÃO** 1 Um panorama sobre os recursos didáticos livres disponíveis na *Web*.
- **SEÇÃO** 2 As simulações como recurso didático.
- **SEÇÃO** 3 Vídeo-aulas: da utilização à produção.
- **SEÇÃO** 4 Possibilidades pedagógicas das redes sociais.
- **• SEÇÃO 5** Planejando atividades com os recursos abordados.

### Para início de conversa...

A Internet é um vasto campo de possibilidades educacionais, contemplando desde textos sobre os mais diversos assuntos até vídeos que trazem mais dinamismo às explicações, especialmente os mais atuais, produzidos com a tecnologia de alta definição. Dentre esses recursos, passamos agora a explorar as possibilidade de utilização de simulações.

Existem diversos sites que empregam simulações para explicar diferentes assuntos, nas mais diversas áreas de conhecimento. Entretanto, muitas vezes, por desconhecimento, ou mesmo por receio, tais recursos acabam esquecidos ou são negligenciados.

A proposta deste capítulo é conhecer e utilizar os recursos de simulação gráfica existentes e disponíveis para uso na Internet. Contudo, existe também a possibilidade de se construir as próprias simulações, o que, em muitos casos, exigiria o domínio de alguma linguagem de programação, algo que não é possível ser tratado neste curso, exigindo uma formação específica. Apesar disso, existem programas informacionais acessíveis e que permitem simular modelos sem que, para isso, seja necessário o domínio de alguma programação.

Na medida do possível, vamos explorar esses recursos, mas o foco será nos que estiverem disponíveis na *Web*.

### Seção 1 – Um panorama sobre os recursos didáticos livres disponíveis na web.

A Internet é uma fonte praticamente inesgotável de recursos que, devidamente explorados, podem ser empregados para auxiliar nos processos de ensino e de aprendizagem de qualquer disciplina escolar.

Uma página que contempla tais recursos é a do projeto PhET (2014), da Universidade do Colorado, EUA. O acesso à citada página, na versão em português brasileiro, pode ser feito através do *link* http://phet.colorado.edu/ pt\_BR/. A figura 2 mostra a tela inicial da citada página. Mais detalhes serão apresentados na SEÇÃO 2.

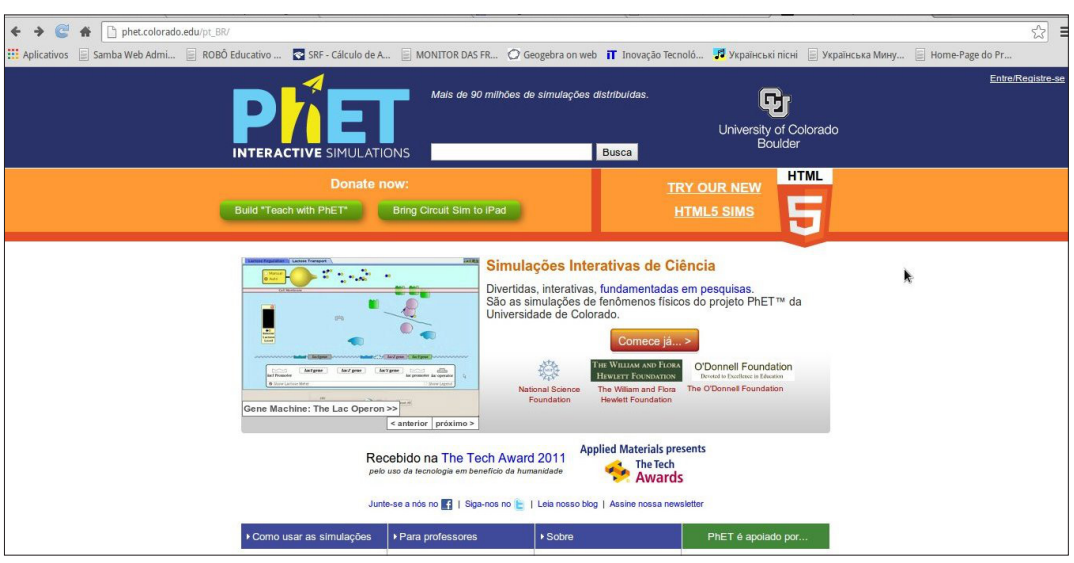

Figura 2: Tela inicial do *site* de simulação PhET

Ao clicar no botão "comece já...>", você passa para a tela seguinte, onde as simulações são separadas por áreas de conhecimento.

Outra fonte de recursos disponível na *Web* é a página da Khan Academy. Nela são disponibilizadas diversas vídeo-aulas, sobre os mais diversos assuntos e matérias. Tais vídeo-aulas podem ser utilizadas tanto como auxiliares no processo de ensino, servindo como estudo complementar aos assuntos abordados em sala de aula, como também ser exibidas na própria sala de aula, suscitando discussões e questionamentos, enriquecendo a prática pedagógica desenvolvida pelo professor.

O acesso à página da Khan Academy pode ser efetuado através do *link* da Internet https://pt.khanacademy.org, que direciona para a versão em português da referida página. Apesar de haver uma grande quantidade de vídeos já traduzidos, a maior parte do acervo está em inglês, o que pode ser muito positivo quando for planejada uma interação interdisciplinar da disciplina específica com a língua inglesa, potencializando a aprendizagem de ambas as áreas do saber.

Na página inicial, é preciso realizar um cadastro, que não tem custo nenhum, porém, serve de parâmetro para o aprimoramento do próprio recurso. Há a opção de acessar utilizando dados da conta no *Facebook* ou no *Google*. A figura 3 mostra a imagem da tela inicial da Khan Academy obtida no último acesso. Mais detalhes na SEÇÃO 3.

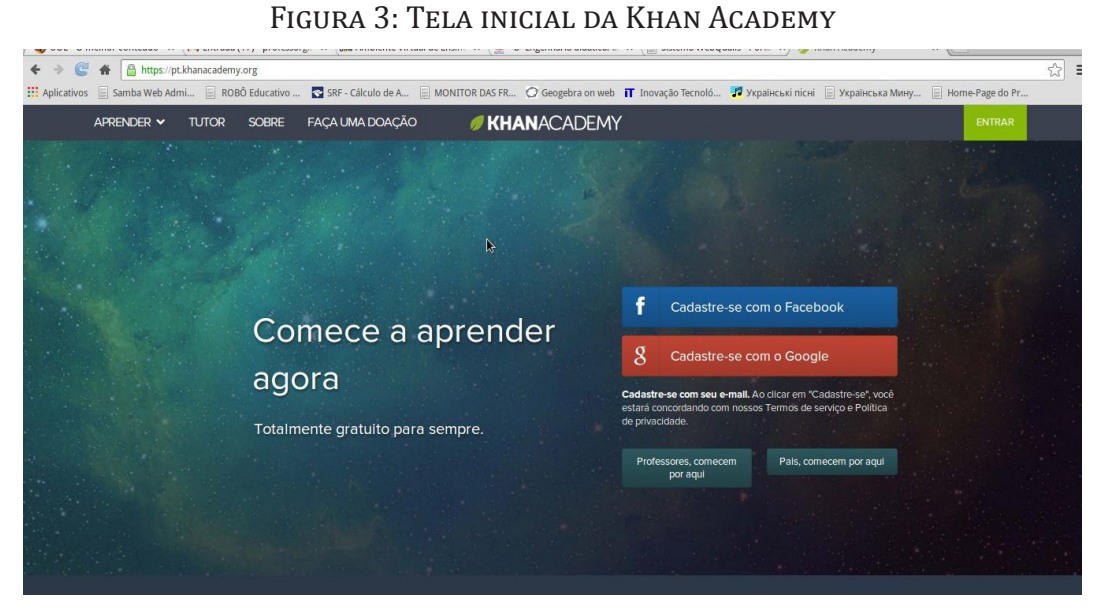

A sugestão é que você acesse a página e explore as possibilidades desse recurso.

Outro recurso disponível na Web com possibilidades educativas interessantes são as redes sociais. Nelas é possível criar um fórum de discussão, especialmente sobre assuntos relacionados à atualidade, visto que podem ser compartilhadas notícias, reportagens em jornais, vídeo, disponibilizados recursos como vídeos e imagens feitos pelos próprios alunos, entre outras possibilidades.

O aspecto negativo relacionado às redes sociais é o uso para finalidades pouco ou nada educativas, e até mesmo o que tem sido classificado como *cyberbulling*. Apesar disso, é possível utilizar até mesmo esses aspectos negativos como ação educativa, visando reverter a visão negativa do recurso, convertendo-a numa oportunidade de aprendizagem de valores humanos.

Dentre as redes sociais mais conhecidas, serão destacadas aqui o *Facebook* e o *Google+*. Em ambas é necessário cadastrar uma conta, tendo em vista que o acesso só é possível de forma identificada. Na seção 4 serão discutidos mais detalhes. Você saberá um pouco mais sobre as possibilidades pedagógicas das redes sociais na SEÇÃO 4.

# Seção 2 – As simulações como recurso didático.

Uma queixa recorrente no meio escolar é a precariedade ou até mesmo a falta de laboratórios, especialmente nas áreas de Ciências, Geografia e Tecnologia. De fato, os laboratórios físicos dessas disciplinas são muito dispendiosos, além de necessitar de um espaço físico dedicado, o que não é possível em muitas escolas.

A saída para esse problema é o uso de simulações computacionais. Tais recursos demandam apenas a existência de um laboratório de informática, algo que já pode ser encontrado na maioria das escolas. Além disso, o mesmo laboratório pode ser utilizado para diversas áreas de conhecimento, gerando uma grande economia de recursos financeiros e de espaço físico.

Além das simulações existentes na *Web*, vários distribuidores, incluindo editoras de material didático, ofertam *softwares* educativos que trazem uma grande diversidade de recursos, incluindo vídeos, jogos e simulações. Contudo, por sua facilidade de acesso, a atenção será focada nos recursos disponíveis na *Web*.

Como foi citado anteriormente, a página PhET (2014) contém diversas simulações, em várias áreas do conhecimento. Para exemplificar a sua utilização, foi escolhida no menu a opção "Ciências da Terra" e, em seguida, a simulação denominada "O Efeito Estufa", que pode ser interessante para um experimento na área de Geografia ou Educação Ambiental. A figura 4 mostra o aspecto da página aberta.

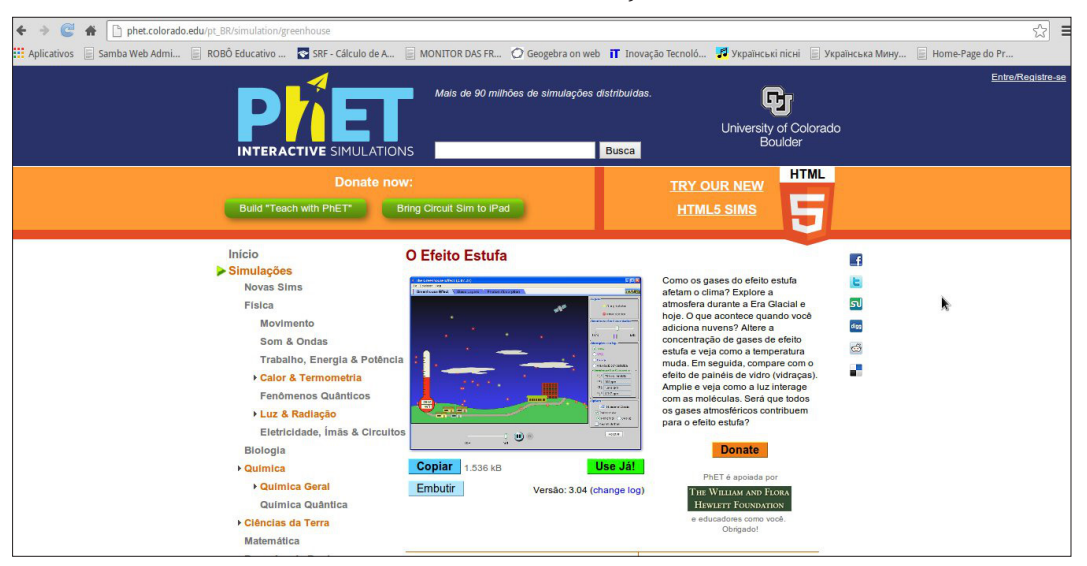

Figura 4: tela de acesso à simulação "O Efeito Estufa".

Após aberta a página, conforme figura 4, é preciso clicar no botão "Use Já!" (na cor verde). Com isso, será baixado no seu computador um arquivo (greenhouse pt BR.jnlp), o qual instalará a simulação. É preciso que o Java do seu sistema esteja atualizado. Caso não esteja, atualize gratuitamente em http://www.java.com/pt\_BR/.

Após concluída a instalação, é preciso autorizar a execução do arquivo. Aparecerá em sua tela uma caixa como a da figura 5. Marque a quadrícula que autoriza essa execução e clique no botão executar.

Figura 5: Caixa de diálogo aberta após a instalação da simulação.

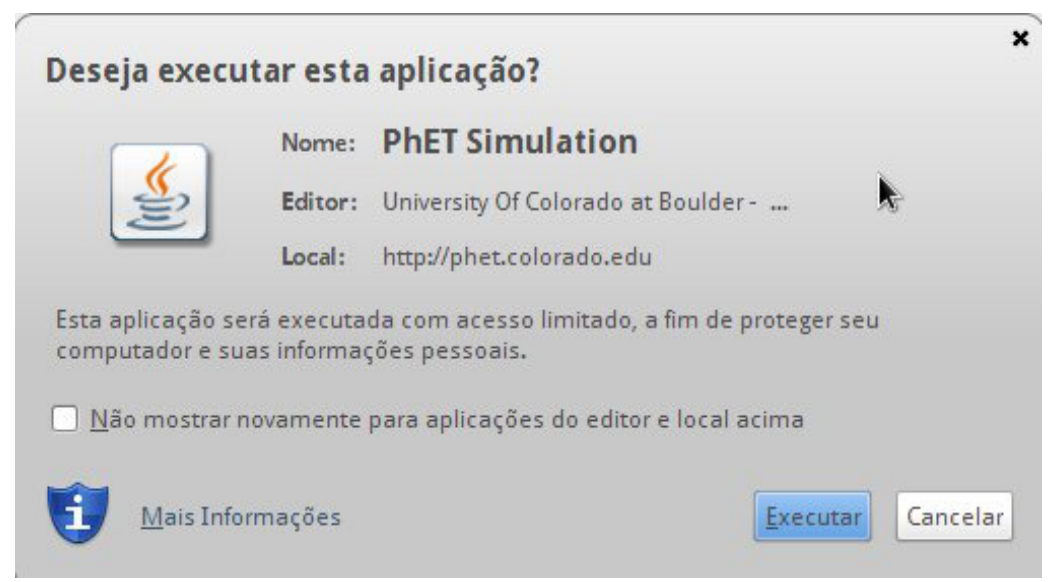

Após isso, a simulação estará disponível para utilização. Nela pode-se alterar diversos parâmetros, observando a consequência de cada alteração, como a ação de deslizar o botão que controla a presença de gases do efeito estufa (veja a figura 6).

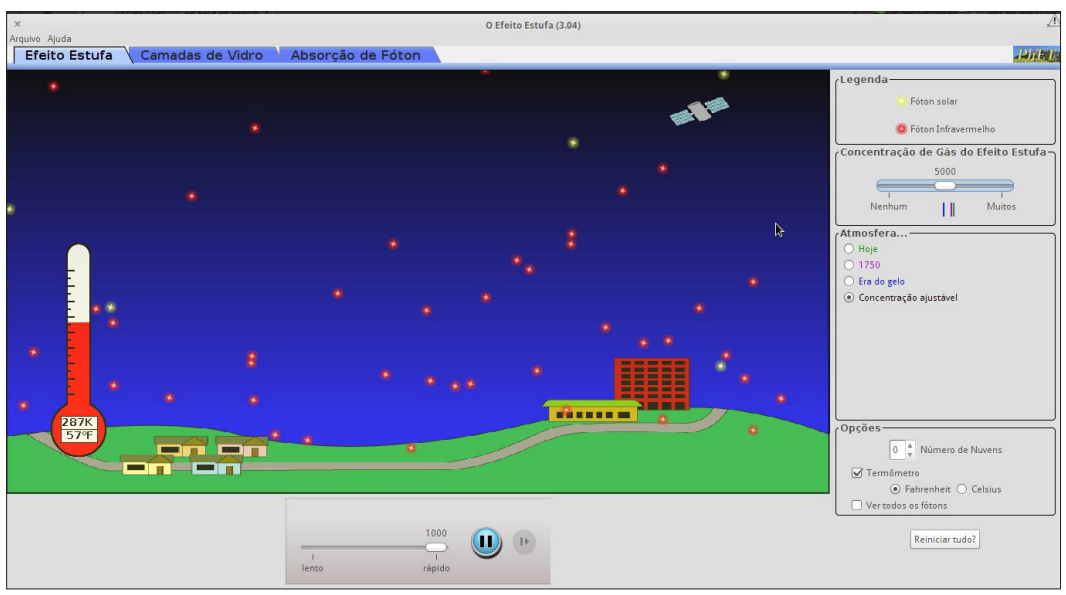

#### Figura 6: Tela da simulação do efeito estufa.

A sugestão é que você acesse a página, baixe a simulação que esteja relacionada à sua área e explore os recursos. Mais adiante, será solicitada a elaboração de uma intervenção didática que se utilize desse recurso. E então, que tal agregar esse recurso às suas aulas?

# Seção 3 – Vídeo-aulas: da utilização à produção.

Talvez esse seja atualmente um dos recursos mais procurados pelos alunos em todos os níveis de ensino. Existem inúmeros vídeos em milhares de canais disponíveis na Internet. Dentre esses, pode-se citar um dos pioneiros na criação desse recurso: a *Khan Academy*. Trata-se de uma entidade sem fins lucrativos que visa centralizar e disseminar vídeo-aulas sobre os mais diversos assuntos. A figura 7 mostra a tela da biblioteca da *Khan Academy*, que permite acesso a todos os recursos existentes.

Figura 7: Aspecto da página "biblioteca" do *site* da *Khan Academy*.

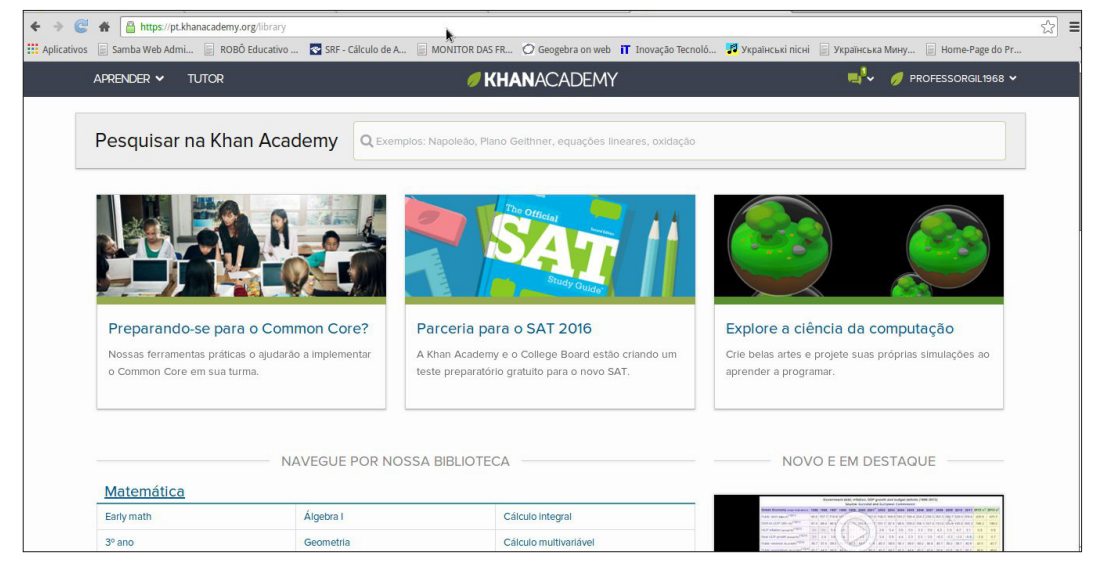

O projeto foi idealizado por Salman Khan, educador bengali-americano (mais detalhes sobre sua biografia pode ser obtido na Wikipedia, através do *link* http://pt.wikipedia.org/wiki/Salman\_Khan).

A ideia das vídeo-aulas é, na sua essência, muito simples. Basta instalar no computador um programa que possibilite criar vídeos da própria área de trabalho do computador. Dentre esses, pode-se destacar: *Camtasia Studio* (desenvolvido pela *TechSmith*, disponível apenas para plataforma *Windows*, sendo portanto um programa proprietário), *Record my Desktop* (*software* livre diponível em http://recordmydesktop.sourceforge.net/about.php, acesso em

22/03/2014, com versão também para Linux), Kazam Screencaster (*software* livre diponível em sua versão para Linux-Ubuntu em https://apps.ubuntu.com/ cat/applications/kazam/, acesso em 22/03/2014), entre outros. O tutorial de construção do triângulo equilátero apresentado na SEÇÃO 2 do Capítulo II foi elaborado utilizando esse último aplicativo, visto que o sistema operacional utilizado é o Linux Elementary OS, baseado no Ubuntu 12.04.

Além de haver a possibilidade de utilizar as inúmeras vídeo-aulas disponíveis na Internet, com algum dos aplicativos citados acima você pode produzir suas próprias vídeo-aulas, bastando para isso escolher uma das opções disponíveis. Contudo, se você quiser escrever como se utilizasse um quadro-negro, precisará de um dispositivo denominado *tablet* de desenho, também conhecido por mesa digitalizadora. Com esse dispositivo, você pode escrever como se estivesse utilizando uma folha de papel, sendo que o que traçar na mesa digitalizadora será reproduzido na tela do computador. Isso é particularmente mais prático nas aulas de Matemática, Física, Química, Biologia, Arte e mesmo em outras disciplinas onde o traçado de desenhos ou de diagramas seja importante.

Informações sobre a aquisição e o uso desse dispositivo podem ser facilmente obtidas na Internet.

Entretanto, utilizando uma apresentação de slides bem preparada, com o uso dos recursos de animação do programa e o aplicativo de gravação de vídeo, aliados a uma boa dose de criatividade, você tem condições de preparar vídeo-aulas de boa qualidade sem gastar praticamente nada. Por exemplo, quem não quer investir numa mesa digitalizadora, e não abre mão de escrever para demonstrar seus pensamentos, pode gravar vídeo aulas utilizando uma câmera dotada de um clipe de fixação, que pode ser preso numa luminária. Apontando-se a câmera para um bloco de anotações sobre a mesa e utilizando uma caneta hidrográfica de cor escura e escrita grossa, você pode fazer um vídeo de sua mão escrevendo no bloco e, com isso, ministrar o mesmo tipo de vídeo-aulas que faria com o auxílio de uma mesa digitalizadora. É uma adaptação estranha e curiosa, mas funciona! Gostaria de tentar? Experimente!

### Seção 4 – Possibilidades pedagógicas das redes sociais.

Atualmente, quando se cogita algo sobre a Internet num grupo de pessoas, certamente o recurso mais lembrado e mais comentado por todos são as redes sociais. Tais recursos permitem a interação de pessoas, muitas vezes separadas por distâncias enormes, que residem em países diferentes, mas que, através dessas redes, manifestam interesses comuns, concordâncias, discordâncias, deflagram e resolvem conflitos, enfim, potencializam todo tipo de interação entre seres humanos. Sendo assim, por que não utilizar tais redes para promover a aprendizagem?

Quando bem conduzido, um assunto pode render discussões muito interessantes, especialmente quando há um mediador que questione as visões de senso comum manifestadas pelos participantes dessas discussões. Esses questionamentos podem ser evidenciados através da apresentação de fatos ou acontecimentos, muitas vezes obtidos na própria Internet. Se tais questionamentos não promoverem uma mudança na forma de pensar dos participantes, pelo menos trarão a possibilidade de promover um maior aprofundamento sobre assuntos que tendem a ficar apenas em seus aspectos mais superficiais.

Mesmo assuntos considerados "mais difíceis" de serem abordados em redes sociais, como a matemática, certamente podem ser discutidos através desses recursos. A postagem de uma vídeo-aula sobre determinado assunto pode suscitar diversos comentários, desde aqueles que levantam dúvidas sobre o conteúdo, até os que manifestam expressões como "agora consegui entender isso".

Dentre as redes sociais mais utilizadas atualmente pode-se citar o *Facebook* e o *Google+*. Como já foi dito anteriormente, em ambas é necessário cadastrar uma conta, tendo em vista que o acesso só é possível de forma identificada. Para conhecer mais sobre essas redes sociais sugere-se acessar as suas páginas através dos *links* https://plus.google.com (Google+) e https:// www.facebook.com/ (*Facebook*). Existe ainda o *Twiter* (https://twitter.com/), que é uma rede social baseada em mensagens curtas, de até 140 caracteres. Assim como as duas anteriores, o *Twiter* apresenta seu potencial educativo, especialmente pela facilidade de acesso através de dispositivos móveis.

Além das redes citadas, que funcionam tanto em computadores como em dispositivos móveis, existe uma rede muito utilizada em *tablets* e *smartphones*: *WhatsApp* (http://www.whatsapp.com/?l=pt br). Essa rede social permite o envio de mensagens escritas, de voz, vídeos e fotos através da conexão de dados de dispositivos móveis. Por suas características de mobilidade, permitem uma interação maior entre seus usuários, pois não dependem de um computador pessoal para utilizá-la.

Do mesmo modo que as redes anteriores, existem possibilidades educativas para essa rede, algo que a criatividade de seus usuários pode descobrir. Se você é um desses usuários, pense em tais possibilidades.

### Seção 5 - Planejando atividades com os recursos ABORDADOS.

Tendo abordado diferentes recursos disponíveis na Web, agora você está convidado a pensar em formas de incorporar tais recursos à sua prática pedagógica. Para tanto, são aqui propostas algumas ações:

- **1. Planeje uma intervenção didática com cada um dos recursos apresentados.**
- **2. Realize uma experiência com seus alunos.**
- **3. Relate os resultados no fórum sobre o assunto aberto no AVA-MOODLE.**
- **4. Responda às seguintes perguntas no fórum:**
- a. Que vantagens você poderia mencionar em relação à utilização de cada um dos recursos apresentados?
- b. Quais os aspectos negativos que você apontaria na utilização desses recursos?
- c. Em que aspectos a utilização desses recursos transforma a sua prática pedagógica?

## Neste capítulo você viu...

- as diferentes possibilidades de utilização de recursos disponíveis na *Web* para potencializar a aprendizagem no meio escolar;
- as simulações como recurso didático;
- as vídeo-aulas e seu potencial de incrementar o processo de ensino e de aprendizagem;
- uma discussão sobre o potencial educacional das redes sociais.

# A "computação em nuvem" e suas possibilidades educacionais

## **NR.IETIVOS DE APRENDIZAGEM**

- Reconhecer o conceito de "computação em nuvem" (cloud computing).
- Identificar as diferentes ferramentas de armazenamento e compartilhamento.
- Elencar as possibilidades pedagógicas dos recursos relacionados à "computação em nuvem".
- Planejar atividades didáticas com o uso dos conceitos abordados.

## Roteiro de estudos

- **• SEÇÃO 1** O conceito de "computação em nuvem".
- **SEÇÃO** 2 Recursos de armazenamento e compartilhamento (*Dropbox*, *Ubuntu-One*, *Skydrive* e *Google Drive*).
- **SEÇÃO** 3 Possibilidades pedagógicas dos recursos relacionados à "computação em nuvem".
- **SEÇÃO** 4 Planejando atividades com os recursos abordados.

### PARA INÍCIO DE CONVERSA...

A Internet é hoje uma realidade muito próxima da maioria da população que, direta ou indiretamente, tem esse recurso disponível em sua casa, em sua escola, em locais públicos ou estabelecimentos comerciais, em associações e até mesmo na rua. O acesso a dispositivos móveis de acesso à internet popularizou e democratizou o acesso à Rede, permitindo a utilização de recursos antes impensados por um usuário comum. Contudo, persiste ainda um problema relacionado ao armazenamento e ao compartilhamento de dados.

Apesar dos dispositivos físicos de armazenamento estarem cada vez menores e mais baratos, ficar na dependência desses aparatos pode ser algo não muito recomendável, tendo em vista que estão suscetíveis a avarias, perdas ou ter seus dados corrompidos. Uma das saídas dessa condição de dependência é o uso de recursos virtuais de armazenamento, vinculados a um conceito de computação em nuvem (*cloud computing*).

O conceito de computação em nuvem é bastante amplo e envolve uma gama diversificada de recursos de acionamento, armazenamento e interação remota, através da Internet. Por uma questão de restrição de tempo, serão abordadas neste capítulo apenas as funcionalidades relacionadas ao armazenamento de dados. No capítulo V, serão especificadas algumas aplicações de produção coletiva de documentos, também vinculadas ao conceito de computação em nuvem.

Então vamos lá! Aproveite e já busque mais informações e, até mesmo, passe a utilizar os recursos que serão abordados!

# $S$ Eção  $1 - 0$  conceito de "computação em nuvem".

A ideia de "computação em nuvem" está relacionada ao uso de capacidade de armazenamento, de impressão, de processamento, entre outras funções, de computadores que não estejam diretamente conectados ao seu próprio computador, mas através da Internet. Como não se sabe exatamente a localização geográfica desses dispositivos, costuma-se dizer que estão "na nuvem" (*in cloud*). Esse recurso permite utilizar os recursos que outros computadores disponibilizam, seja capacidade de memória, armazenamento ou para compartilhamento de informações.

Atualmente, um dos recursos mais utilizados é o armazenamento de dados. Há uma ampla gama de servidores que ofertam capacidade de armazenamento, uns gratuitos, outros não. Dentre os gratuitos, pode-se citar: *Dropbox*, *Ubuntu-One*, *Skydrive* e *Google Drive*. Na próxima seção esses recursos serão descritos e seus *links* disponibilizados.

### Seção 2 – Recursos de armazenamento <sup>e</sup> compartilhamento (dropbox, ubuntu-one, skydrive <sup>e</sup> google drive).

A primeira ferramenta a ser abordada é o *Google Drive.* Trata-se de um serviço de armazenamento de dados disponibilizado pela empresa *Google*. O requisito inicial para se utilizar o recurso é ter uma conta no *Google*. Para criar uma conta no *Google*, você deve acessar o endereço https://accounts.google. com/SignUp?hl=pt-BR e fazer o cadastro, preenchendo os itens solicitados, conforme mostrado na figura 8. O formulário é autoexplicativo, mas não é demais enfatizar que o preenchimento completo e correto evita problemas caso seja necessário recuperar o acesso à conta. Os principais dados que permitem recuperar o acesso à conta são o telefone celular e o e-mail.

O pacote inicial, que é gratuito, disponibiliza quinze gigabytes (15 GB) de capacidade de armazenamento, distribuídos entre o disco de armazenamento e o correio eletrônico (*e-mail*). Com algum investimento financeiro é possível ampliar a capacidade de armazenamento para até trinta terabytes (30TB). Os detalhes sobre os planos de armazenamento constam da página https:// support.google.com/drive/answer/2375123?hl=pt-BR.

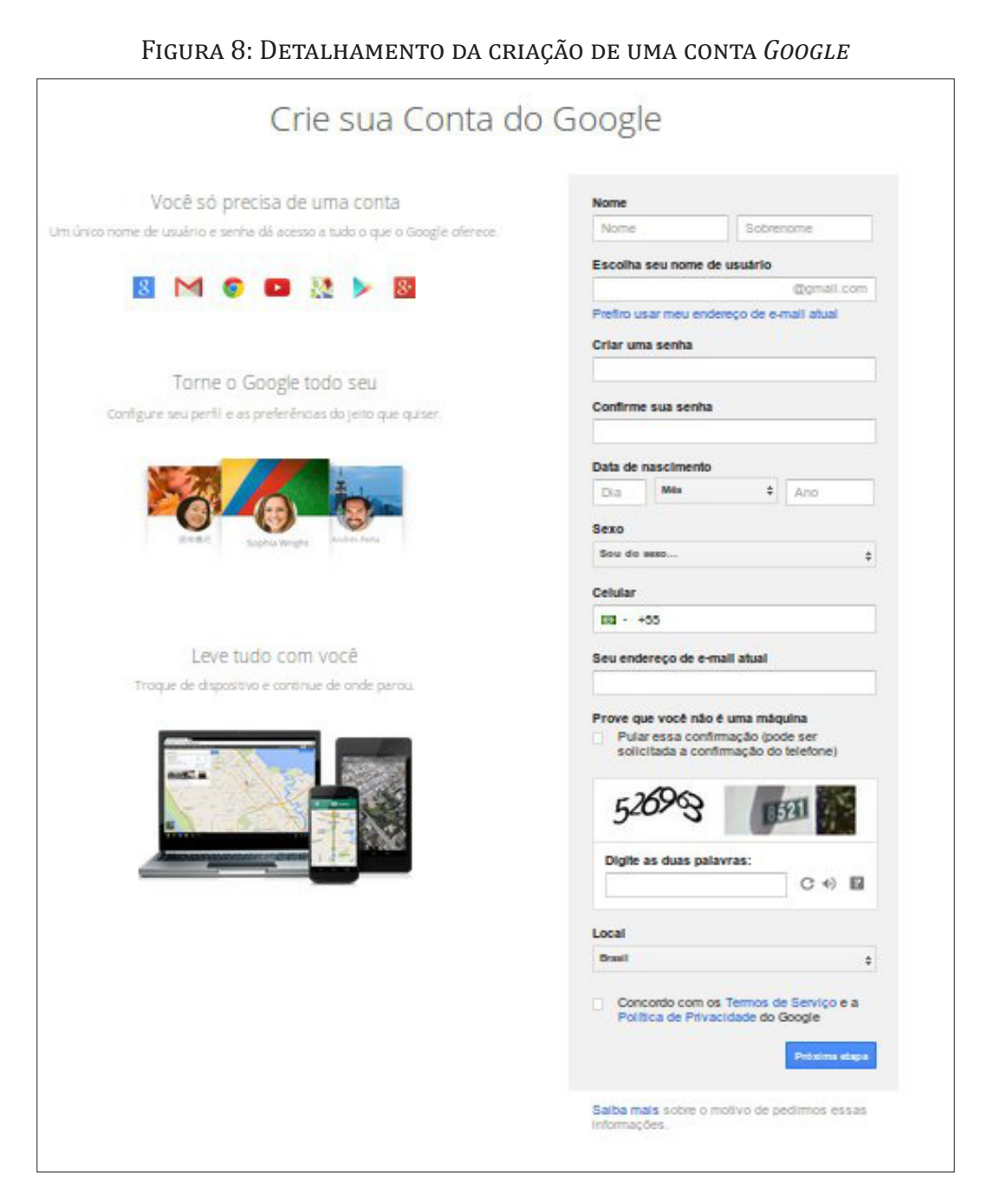

Depois de criada a conta *Google*, é possível acessar o *Google Drive* através do *link* http://drive.google.com. Caso não esteja logado no *G-mail*, será necessário informar o *login* e a senha de acesso. Na figura 9 é mostrado o aspecto da tela para acesso ao *Google Drive*.

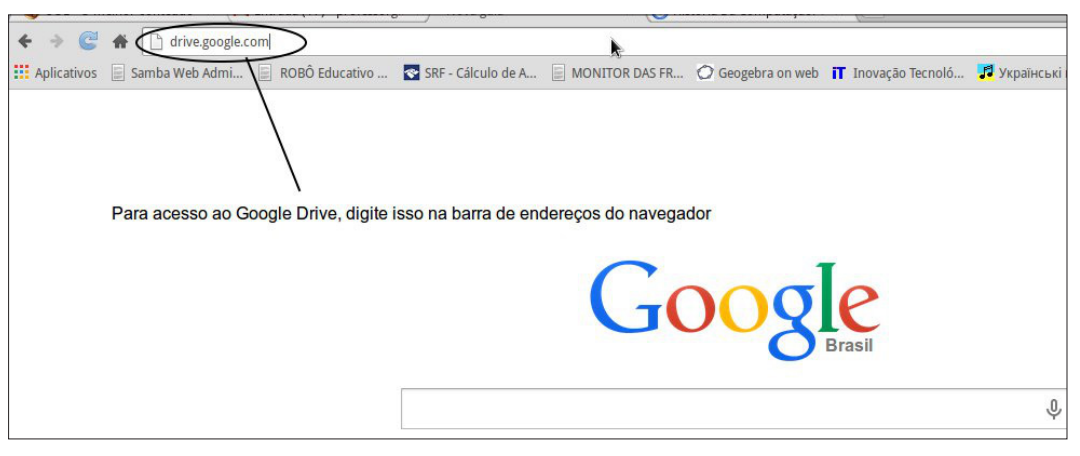

Figura 9: Tela que mostra o acesso ao *Google Drive*.

Em seguida, será aberta a tela inicial do Google Drive, o que possibilita o carregamento (upload) de arquivos e pastas e o respectivo compartilhamento. O processo é mostrado na forma de infográfico na figura 10 ("a" a "f").

Os usuários do *Hotmail* da *Microsoft* contam com um serviço semelhante ao do *Google*. Trata-se do *SkyDrive*, mais recentemente denominado *OneDrive*, que apresenta funcionalidades semelhantes, mas com capacidade de armazenamento de sete gigabytes (7GB).

As demais ferramentas possuem menor capacidade de armazenamento, em torno de cinco gigabytes (5GB). O *Dropbox*, no entanto, tem uma política diferente: inicialmente, disponibiliza dois gigabytes, mas oferece diversas opções de bônus, o que pode fazer a conta chegar até a dezoito gigabytes (18GB) gratuitos.

O usuários dos produtos da *Apple* também têm disponível uma ferramenta de armazenamento: trata-se do *iCloud*, que disponibiliza cinco gigabytes para seus usuários.

Outros dispositivos de interação e armazenamento podem ser conhecidos através de uma busca na Internet. A Wikipédia apresenta um verbete sobre o conceito de computação em nuvem, onde descreve diversas ferramentas (http://pt.wikipedia.org/wiki/Computa%C3%A7%C3%A3o\_ em nuvem).

#### Figura 10, (a) a (f): Infográfico que ilustra o processo de carregamento e compartilhamento de arquivos e pastas.

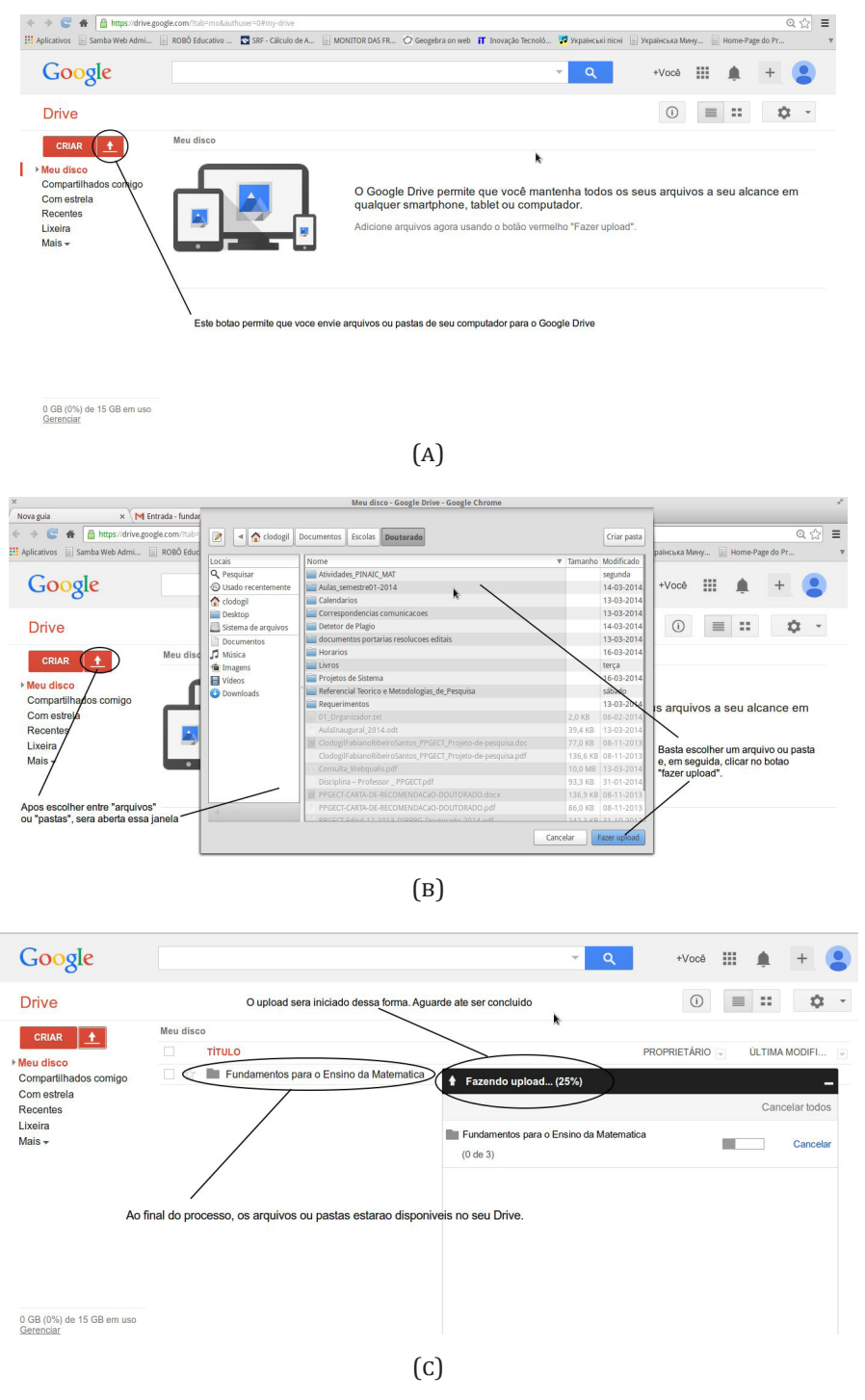

42

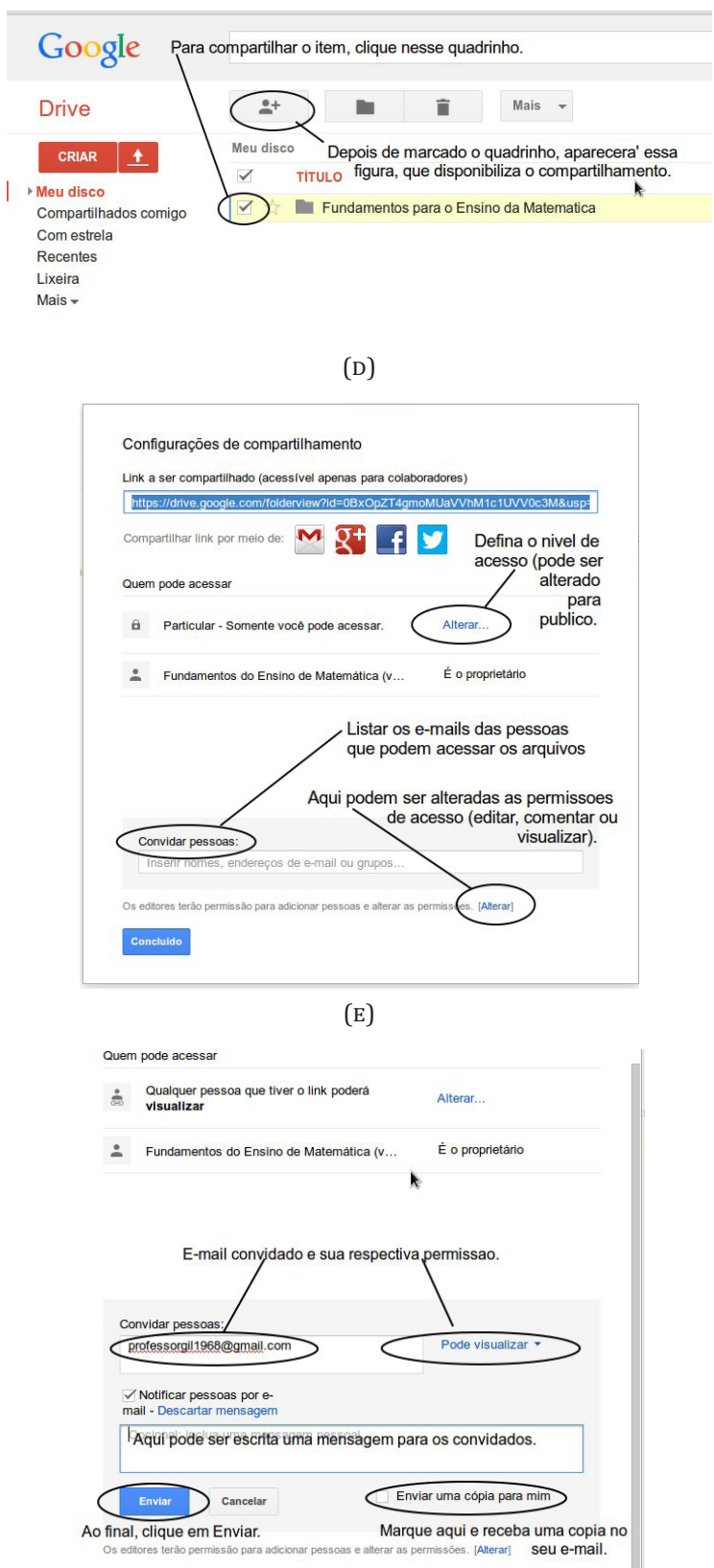

 $\begin{array}{c} \hline \end{array}$ 

### $S$ eção  $3 - P$ ossibilidades pedagógicas dos recursos relacionados à "computação em nuvem".

A primeira impressão que se tem é que as ferramentas citadas não trazem nenhuma contribuição direta para a prática de sala de aula. Contudo, como as TICs estão cada vez mais presentes em diversas práticas sociais, a Escola não poderia ficar isolada nesse processo de desenvolvimento tecnológico. Para que as ferramentas informacionais façam parte efetiva do cotidiano escolar é preciso que os professores conheçam e utilizem esses recursos, incorporandoos ao seu rol de saberes e utilizando-os em suas atividades pessoais. Isso, aliado a uma boa dose de criatividade, podem impactar positivamente na aprendizagem dos alunos.

Uma das possibilidades de utilização dos recursos de "computação em nuvem" é o compartilhamento de textos, apresentações, produções dos alunos e do professor. Os mecanismos de armazenamento citados permitem que os arquivos nele gravados possam ser acessados em qualquer lugar do mundo, bastando para isso ter um computador com acesso à Internet.

Existem também alguns recursos associados, como a produção compartilhada de documentos, que permitem, por exemplo, que o professor inicie uma atividade e os alunos deem sequência. Também é possível comentar produções que os alunos compartilham com o professor, permitindo uma avaliação mais personalizada.

Enfim, a gama de recursos relacionados à "computação em nuvem" cresce a cada dia, abrindo novas possibilidades de aplicação em diversas práticas sociais, incluindo a Educação. Deste modo, o professor é constantemente desafiado a conhecer tais tecnologias e criar formas inovadoras de utilizá-las no cotidiano escolar.

### Seção 4 – Planejando atividades com os recursos **ARNADOS**

Agora que você já tomou contato com os recursos de "computação em nuvem", seu desafio será planejar atividades que façam uso de tais recursos. Para tanto, sugerimos que você crie uma conta em um dos serviços de armazenamento e compartilhamento citados na seção 2 e faça o *upload* de arquivos de sua preferência. Em seguida, defina que arquivos você gostaria de compartilhar e proceda conforme os requisitos do serviço. Envie o *link* de compartilhamento para seu professor para que o procedimento possa ser avaliado.

Responda às seguintes questões, enviando suas respostas na atividade específica a ser disponibilizada no AVA-MOODLE:

- 1. Quais as contribuições dos recursos de "computação em nuvem" que você consegue vislumbrar em sua prática pedagógica?
- 2. Elenque duas vantagens do uso do citado recurso.
- 3. Identifique dois aspectos negativos relacionados ao uso da "computação em nuvem".
- 4. Que previsões você pode fazer quanto à interação de seus alunos com esses recursos?

# Neste capítulo você viu...

- o conceito de "computação em nuvem" e sua filosofia;
- diferentes recursos relacionados ao conceito de "computação em nuvem";
- possibilidades pedagógicas relacionadas ao uso desses recursos.

# Explorando uma ferramenta de produção compartilhada

## Objetivos de aprendizagem

- Identificar recursos de produção compartilhada de documentos.
- Utilizar o *Google Docs* como ferramenta de produção e compartilhamento de documentos.
- Explorar as possibilidades didáticas da produção compartilhada.
- Planejar atividades utilizando o recurso.

## Roteiro de estudos

- **• SEÇÃO 1** O conceito de produção "em nuvem" e compartilhada.
- **• SEÇÃO 2** O *Google Docs* como ferramenta de produção e compartilhamento de documentos.
- **• SEÇÃO 3** Produção de textos, planilhas, apresentações e formulários.
- **SECÃO** 4 Planejamento de atividades de produção compartilhada.

## PARA INÍCIO DE CONVERSA...

Muitas vezes, somos desafiados a trabalhar em projetos compartilhados, o qual mobiliza uma equipe, muitas vezes numerosa. Como realizar essa tarefa passando por cima da dificuldade de reunir essa equipe? A resposta para essa questão está na utilização de ferramentas de produção compartilhada.

Neste material, por uma questão de restrição de espaço e de tempo, será abordada apenas uma: o *Google Docs*. Outras ferramentas de produção compartilhada possuem grande similaridade com o aplicativo do *Google*, o que nos permite utilizá-lo como exemplar.

A ideia de produção compartilhada requer a utilização de recursos de "computação em nuvem" vistos anteriormente. Então, vamos ao trabalho!

### $S$ eção  $1 - 0$  conceito de produção "Em nuvem" e COMPARTILHADA.

Seguindo o que foi abordado no capítulo IV sobre os recursos de "computação em nuvem", apresenta-se agora a ideia de produção compartilhada. Esse recurso consiste na possibilidade de se elaborar documentos que ficam armazenados "na nuvem", permitindo que vários usuários tenham acesso a eles e possam realizar suas contribuições.

Apesar de existirem diversas ferramentas disponíveis, optou-se por utilizar apenas uma como exmplar: O *Google Docs*. A justificativa para a escolha se pauta na facilidade de acesso, na gratuidade e na facilidade de utilização, devido à similaridade com recursos *off-line* tradicionais.

Entretanto, entende-se que, ao estudar um determinado recurso, outros com a mesma finalidade já estariam contemplados, pois existe grande semelhança entre eles.

### Seção 2 – O <sup>G</sup>oogle docs como ferramenta de produção <sup>e</sup> compartilhamento de documentos.

A ferramenta *Google Docs* está disponível para todo usuário que possua conta Google. A criação dessa conta foi abordada no capítulo anterior.

Após feito o *login* na conta *Google*, você pode acessar a ferramenta *Google Docs* através do próprio *Google Drive*. Basta clicar no botão "Criar", situado no canto superior esquerdo da tela, conforme indicado na figura 11.

Figura 11: Indicação do acesso ao Google Docs

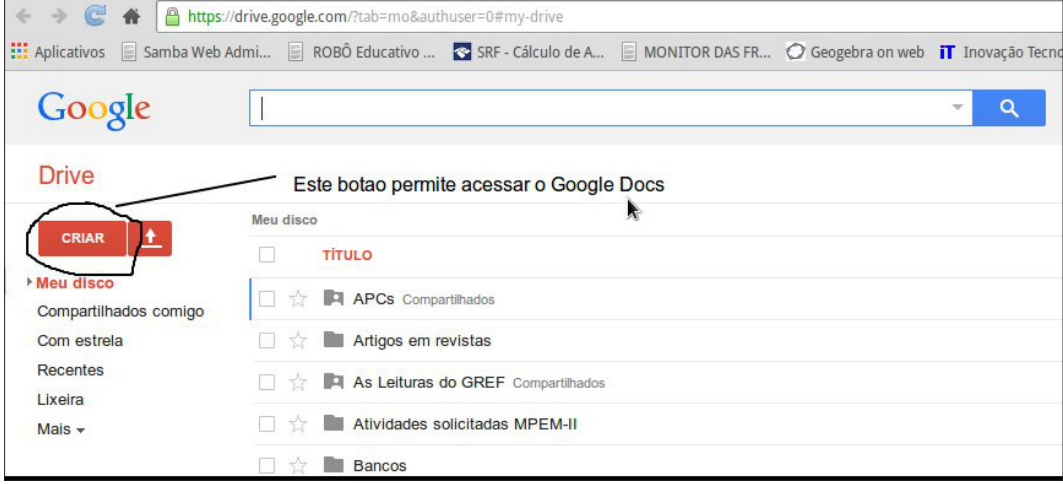

Ao clicar no citado botão, surgirão as seguintes opções de documentos: pasta, documento, apresentação, planilha, formulário e desenho. Vamos escolher a opção "documento", a qual permite a criação de um documento de texto. A figura 12 ilustra essa opção.

Figura 12: A opção "documento" abre um documento de texto.

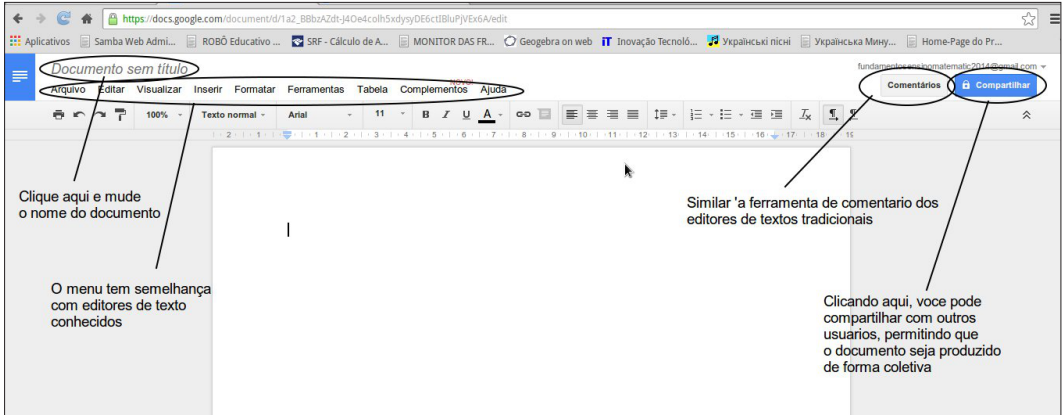

A figura mostra também as opções existentes no documento, que guarda grande semelhança com os editores de texto tradicionais, como *Word*, *LibreOffice* etc. Se você acessar no menu a opção "Arquivo" verá que não há opção de salvar. Na verdade, ela não é necessária porque o aplicativo realiza a operação automaticamente.

O arquivo produzido pode ser baixado no computador e aberto em qualquer editor de textos, desde que a extensão do arquivo produzido seja .doc, a qual é padrão do aplicativo.

A opção "Compartilhar" é semelhante ao processo de compartilhamento de arquivos ou pastas no Google Drive. Basta escrever os e-mails dos convidados e todos poderão trabalhar juntos na produção do documento, desde que a opção de permissão escolhida seja "pode editar".

Além de documentos de texto, é possível produzir planilhas, apresentações e desenhos. Já a opção formulário, permite que seja elaborado um questionário, que pode ser de múltipla escolha. Esse formulário pode ser compartilhado com um grupo de pessoas, sendo que, ao ser devolvido o questionário preenchido para o proprietário, o aplicativo pode fornecer uma planilha onde consta uma tabela de resultados, a qual permite que seja plotado um gráfico. Essa ferramenta é particularmente útil para fazer pesquisas com pessoas via e-mail, o que agiliza notavelmente o processo.

### Seção 3 – Produção de textos, planilhas, apresentações <sup>e</sup> formulários.

Agora que você já conhece as ferramentas de produção compartilhada, a proposta é realizar uma produção coletiva. Para tanto, sugere-se a criação de um documento, que pode ser texto, planilha ou apresentação, que será compartilhado com os seus colegas (buscar os e-mails na opção "Participantes" no AVA-MOODLE. Não esqueça de incluir o professor!

A atividade seguinte será produzir um formulário. Um exemplo de formulário é mostrado na figura 13. No menu, basta criar em "Arquivo" e, em seguida, "Novo". O assistente abrirá uma opção de apresentações do formulário. Por uma questão de facilidade, foi escolhida a opção "Padrão".

Figura 13: Tela inicial do assistente de criação de formulários

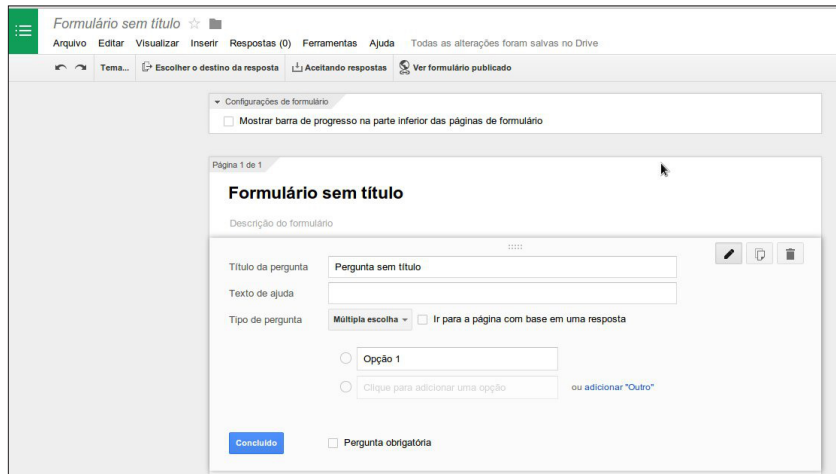

Na figura 14, é exemplificado um formulário de múltipla escolha.

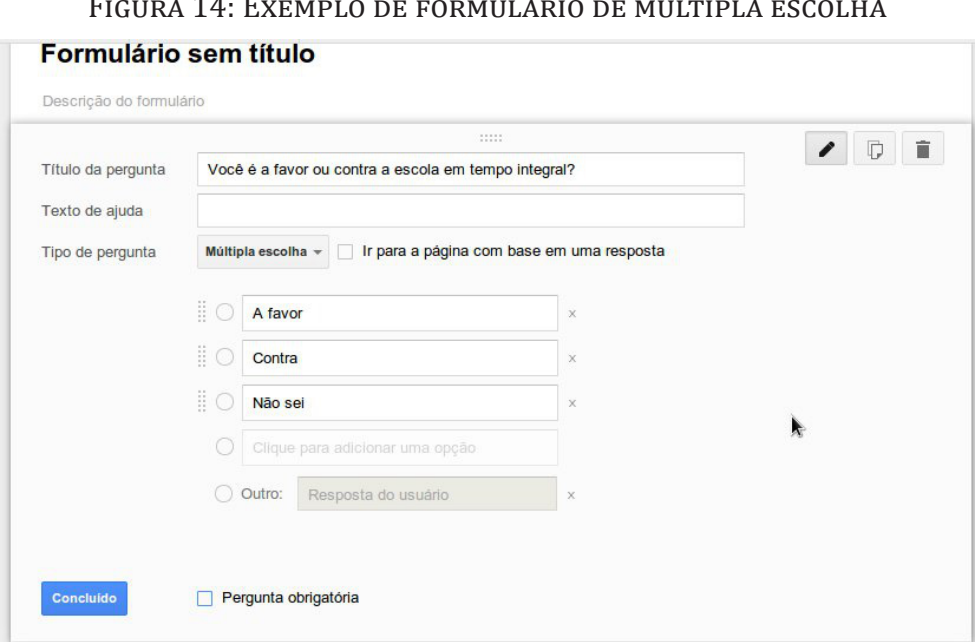

Depois de concluída a elaboração do formulário, ele pode ser enviado para os e-mails dos pesquisados através da opção "Arquivo → Enviar Formulário". Aparecerá uma caixa de diálogo mostrada na figura 15.

Figura 15: Caixa de diálogo para envio do formulário

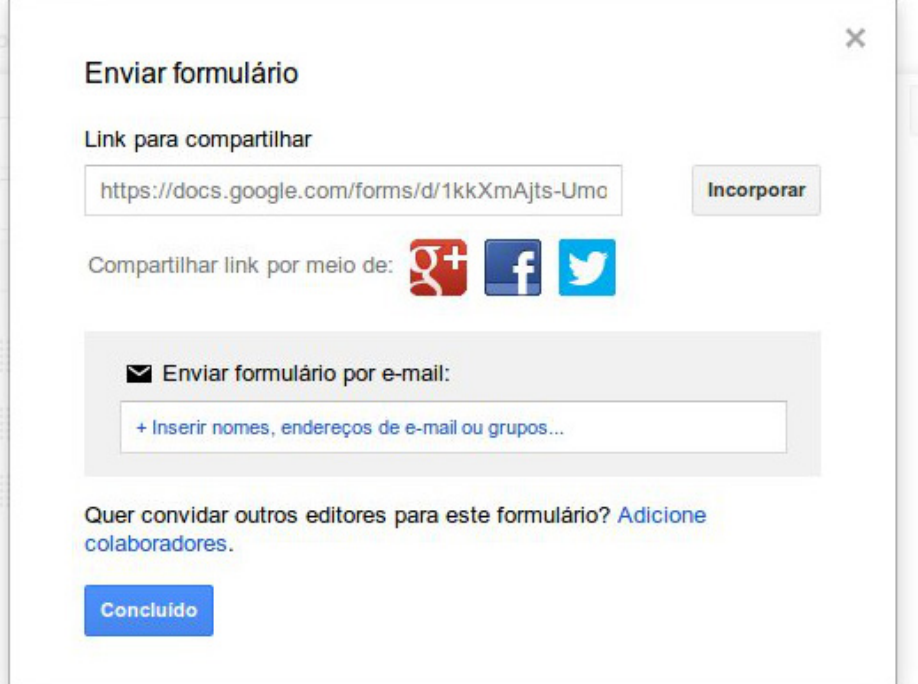

Os destinatários do e-mail receberão um link, que, ao ser clicado, abre o formulário que permite escolher uma das opções. Basta escolher uma e, em seguida, clicar no botão de envio. O processo é bem intuitivo, sendo que o formato é muito claro para quem responde.

Sendo assim, a proposta é que você elabore um formulário de pesquisa sobre qualquer coisa, como preferências pessoais, opiniões etc. Depois de elaborado, compartilhe com seus colegas. E, novamente, não esqueça do seu professor.

### $S$ eção  $4 - P$ lanejamento de atividades de produção compartilhada.

Da mesma forma que nos capítulos anteriores, você está desafiado a elaborar atividades de ensino relacionadas aos recursos de produção compartilhada. Desta vez, a atividade será realizada na forma de um Glossário, que será disponibilizada no AVA-MOODLE.

Nesse tipo de atividade, a ideia é produzir um banco de ideias, compartilhando com seus colegas e permitindo que eles façam sugestões de aprimoramento em suas atividades.

Em cada item do Glossário, que será produzido pelos participantes do módulo, deverá ser disponibilizado um link para um documento de produção coletiva, que pode ser texto, planilha, apresentação ou formulário. A escolha deverá ser de acordo com o tipo de atividade planejada.

Um exemplo de proposta de atividade pode ser visto em Ferreira; Martins (2009). As autoras propõem utilizar o processador de textos como instrumento auxiliar no processo de ensino visando superar dificuldades de aprendizagem. Leia mais acessando o *link* https://bibliotecadigital.ipb.pt/ bitstream/10198/1221/1/O%20processador%20de%20texto.pdf.

Vamos lá? Mãos à obra!

# Neste capítulo você viu...

- As possibilidades educacionais dos recursos de produção compartilhada de documentos.
- A utilização do *Google Docs* como ferramenta de produção e compartilhamento de documentos.
- As possibilidades de planejamento de intervenções didáticas com o uso da produção compartilhada.

# Tecnologia: um universo de possibilidades a serem descobertas

## **NR.IFTIVOS DE APRENDIZAGEM**

- Perceber o potencial educativo dos produtos que a tecnologia apresenta a cada dia.
- Identificar em sua prática pedagógica maneiras diferentes de ensinar, focando sempre a aprendizagem dos alunos.
- Estabelecer contato com as fontes de informações sobre atualização tecnológica.

# Roteiro de estudos

- **SEÇÃO** 1 Tecnologia: uma área de evolução constante
- **SEÇÃO** 2 Um universo de possibilidades na ponta dos dedos
- **SEÇÃO** 3 Criando oportunidades de aprendizagem

### Seção 1 – Tecnologia: uma área de evolução **CONSTANTE**

Desde que os produtos da tecnologia se tornaram populares e, consequentemente, baratos, eles vêm se tornando cada vez mais presentes em todas as atividades humanas. Essa presença quase que hegemônica tem aspectos positivos e negativos.

Há, como foi comentado no capítulo I, quando foi abordada a questão da mistificação da tecnologia, uma tendência de se achar que a tecnologia pode resolver todos os problemas, ou também criar problemas. De fato, há uma série de consequências relacionadas ao uso das tecnologias, as quais podem ser vislumbradas em diversas situações. Por exemplo, pode-se citar a dependência dos aparatos tecnológicos modernos, algo que tem sido objeto de críticas por gerações mais antigas. Contudo, sem perceber, já somos uma sociedade dependente de tecnologia: quem nunca sofreu o transtorno de uma falta de energia elétrica em casa ou precisou comprar água no supermercado porque houve corte no fornecimento por conta da ruptura de uma adutora?

Seguindo esse raciocínio, não se pode temer a dependência da tecnologia porque tal dependência já é um fato consumado na sociedade contemporânea. Contudo, precisamos cada vez mais entender a complexidade dos objetos tecnológicos, não porque precisemos interferir no seu funcionamento, mas para que tenhamos um mínimo de conhecimento sobre sua dinâmica de funcionamento para podermos exigir os direitos que são adquiridos juntamente com os citados objetos (que podem ser desde um clipe de papel, passando pelo fornecimento de serviços de água, energia elétrica, telefonia, até um sistema completo de automação comercial, industrial ou residencial).

Diante dessa constatação, a tarefa que cabe aos sistemas escolares é prover os alunos de uma mínima alfabetização tecnológica, que permita que eles possam dominar as tecnologias que lhes são oferecidas pelo mercado, e não ser dominados por elas. A dependência tecnológica não pode ser convertida em submissão. Nesse aspecto, entende-se que somente o conhecimento trará o poder sobre os processos e produtos que a tecnologia nos oferece, permitindo que os cidadãos façam uso desses objetos para que suas vidas se tornem mais confortáveis, seu universo cultural seja ampliado, sua rede de relações sociais seja potencializada, enfim, para que seja um ser humano no exercício pleno dos seus direitos.

Outra questão se refere ao poder decisório. A escola deve discutir tecnologia não de uma forma propagandista ou panfletária, seja a favor ou contra. A escola deve municiar os futuros cidadãos de um poder de decidir se vai ou não utilizar tal ou tal tecnologia, quais os recursos e as possibilidades de cada aparato, de forma a evitar que dispendam esforços para adquirir algo que não precisam e focar no que é justo e necessário para suas vidas.

### Seção 2 – Um universo de possibilidades na ponta nos dedos

Neste livro não foi possível abordar toda a diversidade de equipamentos e aplicativos que estão disponíveis na Internet ou em pacotes *off-line*. De fato, há um número imenso de recursos, e a cada dia surgem mais, o que inviabilizaria qualquer tentativa de dar conta de abordar todos os recursos.

O que resta fazer é apenas indicar alguns repositórios e fóruns de discussão que permitirão a você se manter atualizado sobre os desenvolvimentos da tecnologia. Também é possível manter contato com os próprios fornecedores dos aplicativos e dispositivos, visando obter deles informações sobre a finalidade específica que você pretende atribuir ao recurso.

Assim, no quadro 1 são disponibilizados alguns desses repositórios e fóruns de discussão (os quais podem conduzir a outros repositórios), com seus respectivos endereços na *Web*.

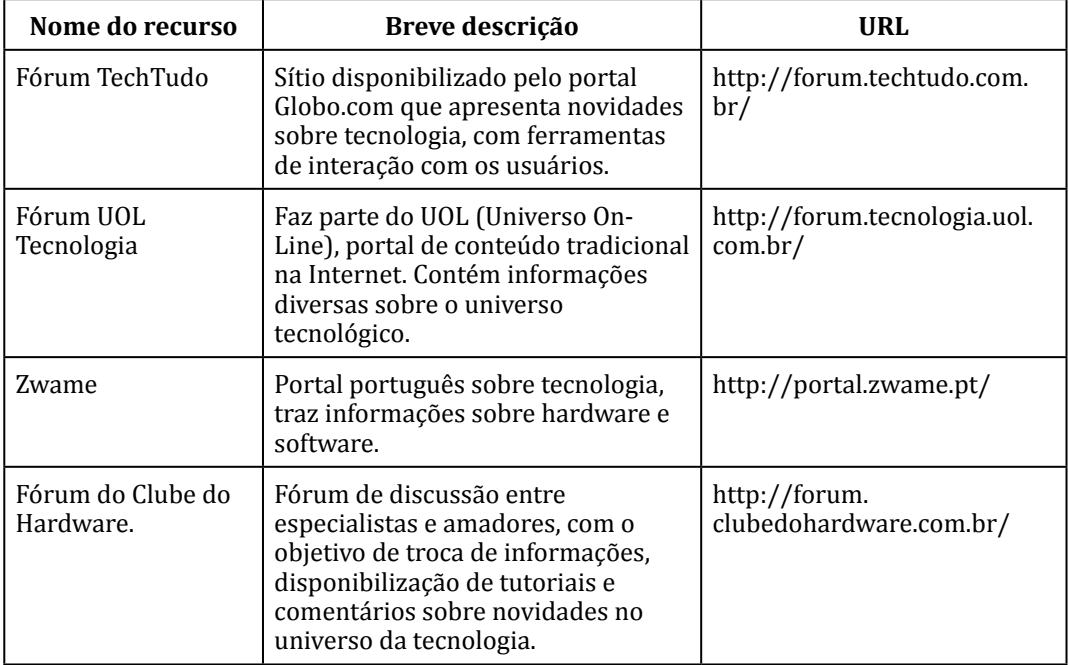

Quadro 1: Breve listagem dos principais fóruns sobre tecnologia.

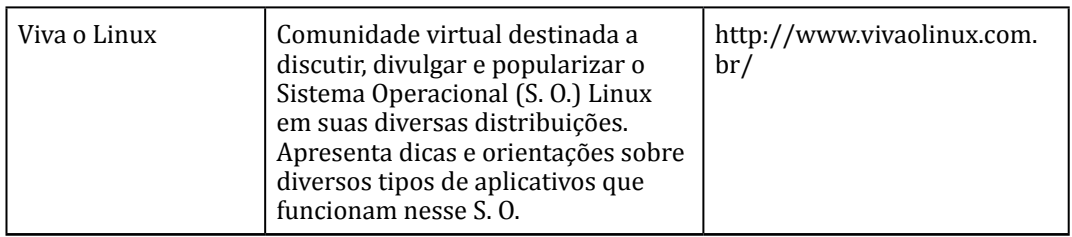

# $S$ eção  $3 -$  Criando oportunidades de aprendizagem

As oportunidades de aprendizagem são atividades cuidadosamente planejadas pelo professor de modo a permitir que seus alunos aprendam significativamente um determinado conteúdo. Tais oportunidades podem ser potencializadas por diversas estratégias didáticas, dentre as quais podese citar a proposição de situações investigativas, jogos educacionais e uso de TICs. Em especial, esse último recurso é o foco desta discussão.

Tanto dentro da abordagem instrucionista, quanto da construcionista, é possível criar essas oportunidades de aprendizagem, demandando para isso um conhecimento aprofundado do conteúdo a ser tratado e das possibilidades de utilização de recursos pedagógicos pertinentes. Nesse aspecto, cabe ao professor analisar e selecionar tais recursos, escolhendo em cada momento o que for mais adequado.

No que se refere ao uso das TICs, na fase de planejamento da intervenção didática, o professor deve explorar os recursos disponibilizados pelo aplicativo ou pelo dispositivo, visando obter o máximo de possibilidades educativas. Ao explorar o recurso, o professor deve exercitar um provável caminho de utilização da tecnologia por parte do aluno, embora abranger todas as possibilidades seja praticamente impossível, visto que o aluno pode trilhar caminhos imprevistos. Contudo, tendo o domínio da referida tecnologia, o professor saberá como administrar esses caminhos alternativos, aproveitando para enaltecer o senso de autonomia do aluno, o que pode se constituir numa vantagem.

A criação de oportunidades de aprendizagem requer do professor uma mudança de postura: em vez de repassador de conteúdo, sua tarefa agora é propor desafios, fomentar o senso investigativo, promover a autonomia do estudante. Sua função ao longo do processo é a de orientar o aluno sem interferir no seu processo criativo, deixando que ele siga pelos caminhos que projetar e arque com as consequências de suas escolhas. No final do processo, ao analisar os resultados junto com o aluno, pode apontar os pontos fortes e as fragilidades da solução imaginada por ele, tendo como evidências os próprios resultados obtidos.

Enfim, a proposta é promover a reflexão, a criticidade, a autonomia de pensamento, utilizar o erro como instrumento de aprendizagem e estabelecer no aluno um sentimento de autonomia de pensamento. De fato, é essa a finalidade principal da educação escolar e é nela que é preciso manter foco.

# PAI AVRA FINAL

O objetivo principal desta publicação foi apresentar sugestões de utilização de recursos tecnológicos no processo de ensino, visando promover uma melhoria na aprendizagem dos alunos, o que deve estar na agenda de todo professor comprometido com a educação de seus alunos. No entanto, entendese que somente a introdução efetiva das TICs no processo educacional não vai resolver todos os problemas.

O que se defende é uma mudança de postura. O aluno deve ser um agente de sua própria aprendizagem, não devendo ficar na dependência daquilo que o professor determina. Para isso, o professor também precisa assumir uma postura de maior flexibilidade didática, empregando recursos que promovam de fato a autonomia intelectual dos estudantes. Não cabe mais apontar certo ou errado sem que isso seja discutido com o aluno. Cabe, em vez disso, apontar caminhos mais adequados para solucionar os problemas propostos no ambiente escolar, problemas esses que permitam ao estudante desenvolver estratégias que possam efetivamente ser utilizadas no seu cotidiano, na sua realidade social, visando promover uma transformação, uma melhoria em suas condições de vida, uma promoção social, política e econômica.

Em suma, a educação, com o uso de recursos atuais, dentre os quais estão as TICs, tem grande potencial transformador. É a educação a base para a construção de uma sociedade mais justa, que tenha como base o bem estar e a felicidade de cada indivíduo. O trabalho que é ora proposto tem papel importante nesse processo e você está, a partir de agora, desafiado a contribuir de modo significativo para que as metas de uma educação de qualidade sejam atingidas.

# Referências

BALDANZA, Renata Francisco. Telefones celulares, redes sociais e interacionismo simbólico: conexões possíveis. Mediaciones Sociales. **Revista de Ciencias Sociales y de la Comunicación,** nº 11, pp. 97-122, Madrid: Universidad Complutense (UCM), 2º. sem. 2012. Disponível em http://pendientedemigracion.ucm.es/info/mediars/ MediacioneS11/Indice/BaldanzaAbreu2012/baldanzaabreu2012. html. Acesso em 16/02/2014.

BARROS, D. M. V.; NEVES, C.; SEABRA, F.; MOREIRA, J. A.; HENRIQUES, S. (orgs.). **Educação e tecnologias**: reflexão, inovação e práticas. Lisboa: [s.n.], 2011 (livro eletrônico, disponível em http://www.intaead.com.br/ebooks1/ livros/pedagogia/18.Educa%E7%E3o%20e%20Tecnologias.pdf. Acesso em 30/03/2014).

FERREIRA, Sandra; MARTINS, Ana Paula Loução. O processador de texto como ajuda tecnológica eficaz para alunos com dificuldades de aprendizagem específicas. **EDUSER**: Revista de Educação - Instituto Politécnico de Bragança - Vol 1(1), 2009, p.100-111 (Disponível em https://bibliotecadigital.ipb.pt/ bitstream/10198/1221/1/O%20processador%20de%20texto.pdf. Acesso em 30/03/2014).

LÉVY, Pierre. **As tecnologias da inteligência**: o futuro do pensamento na era da informática. Rio de Janeiro: 34, 1993.

MALTEMPI, M. V. Construcionismo: pano de fundo para pesquisas em informática aplicada à educação matemática In: BICUDO, M. A. V.; M. C. BORBA (Orgs.). **Educação Matemática:** pesquisa em movimento. São Paulo: Cortez, p. 264-282, 2004.

PAPERT, Seymour. **Mindstorms:** Children, Computers and Powerful Ideas. 2nd edition. New York: Basic Books, 1993.

PhET. Interactive simulatios. University of Colorado Boulder. Disponível em http://phet.colorado.edu/pt\_BR/. Acesso em 22/03/2014.

PONTE, João P. Tecnologias de informação e comunicação na formação de professores: que desafios? **Revista Iberoamericana de Educação**, n.24, setembro – dezembro, 2000, pp.63-90 (Disponível em http://repositorio. ul.pt/bitstream/10451/3993/1/00-Ponte%28TIC-rie24a03%29.PDF. Acesso em 10/02/2014).

RODRIGUES, Nara C. Tecnologias de informação e comunicação na educação: um desafio na prática docente. **Fórum Linguístico**, Florianópolis, v.6, n.1 (1-22), jan-jun, 2009 (Disponível em https://periodicos.ufsc.br/index.php/forum/ article/download/1984-8412.2009v6n1p1/11863. Acesso em 10/02/2014)

SCRATCH. **Site Scratch**. http://scratch.mit.edu. Último acesso: 16/02/2014.

SOUSA, R. P.; MOITA, F. M. C. S. C.; CARVALHO, A. B. G. (orgs.). **Tecnologias digitais na educação**. Campina Grande: EDUEPB, 2011. Disponível em http:// static.scielo.org/scielobooks/6pdyn/pdf/sousa-9788578791247.pdf. Acesso em 30/03/2014.

VALENTE, José A. Diferentes usos do computador na educação. **Educação Pública**. Fundação CECIERJ. Disponível em http://www.educacaopublica. rj.gov.br/biblioteca/tecnologia/0022.html. Acesso em 15/02/2014.

XAVIER, Maria A. A. A Tecnologia no despertar do interesse pelo aprendizado: uma visão interacionista. **Revista da Associação Brasileira de Psicopedagogia** (on-line). Novembro 2006. Disponível em http://www.abpp. com.br/artigos/64.htm. Acesso em 16/02/2014.